KfK 3745 August 1984

# Aufbau der Gruppenkonstantenbibliothek GRUBA und ihre Verwaltung durch das Programmsystem **GRUMA**

D. Woll Institut für Neutronenphysik und Reaktortechnik Projekt Schneller Brüter

Kernforschungszentrum Karlsruhe

 $\label{eq:2} \frac{1}{2} \int_{\mathbb{R}^3} \frac{1}{\sqrt{2}} \, \frac{d\mathbf{x}}{d\mathbf{x}} \, d\mathbf{x} \, d\mathbf{x} \, d\mathbf$ 

## KERNFORSCHUNGS ZENTRUM KARLSRUHE Institut für Neutronenphysik und Reaktortechnik Projekt Schneller Brüter

KfK 3745

Aufbau der Gruppenkonstantenbibliothek GRUBA und ihre Verwaltung durch das Programmsystem GRUMA

D. Woll

Kernforschungszentrum Karlsruhe GmbH, Karlsruhe

 $\mathcal{L}^{\mathcal{L}}$ 

Als Manuskript vervielfältigt Für diesen Bericht behalten wir uns alle Rechte vor

 $\mathbf{v}^{(1)}$ 

Kernforschungszentrum Karlsruhe GmbH ISSN 0303-4003

 $\sim$ 

#### Zusammenfassung

Bei der Berechnung Schneller Reaktoren hat sich im KfK eine Kette von Dateien und Programmen bewährt, die, ausgehend von energiepunktabhängigen Wahrscheinlichkeiten für Wechselwirkungen zwischen Neutronen und Materialien, energiegruppenabhängige Daten für diese Größen zur Verfügung stellen und letztlich die Berechnung der Kenndaten eines Reaktors ermöglichen. Als zentrale Basisdatei für die Durchführung von nuklearen Reaktorberechnungen enthält der GRUBA-File material- und querschnittstyp-abhängige Gruppenwirkungsquerschnitte. Er wird verwaltet durch das Management-Programm GRUMA, mit dem Neuerstellung und Veränderung eines bestehenden GRUBA-Files einschließlich der Dokumentation der Veränderungen, die dazu notwendige Bearbeitung der Eingabe-Files sowie das Ausdrucken der auf GRUBA vorhandenen Daten durchgeführt werden können. Der Bericht ersetzt für die praktische Arbeit mit GRUMA und GRUBA den bisherigen Bericht KfK 1815; er enthält ferner alle seit Erstellung von GRUMA neu eingeführten Optionen, die allgemeingültigen Charakter besitzen.

Structure of the Group-Constant-Library GRUBA and its Management by the Program-System GRUMA

#### Abstract

For nuclear calculations of Fast Reactors a chain of programs and associated data libraries has been established and successfully applied at KfK. Starting from energy-dependent probabilities for<br>interactions between neutrons and isotopes, they allow to derive - as an intermediate step - averaged energygroup-dependent data stored on the GRUBA-file, which eventually are used to calculate the characteristic nuclear parameters of a reactor under investigation. The GRUBA-file contains material- and reaction-typedependent group-cross-sections and similar quantities combined in a so called set of group-constants. The file is managed by the program-system GRUMA, which allows to open a new file and to change an existing one, to prepare input-files, to document changes and to print data contained in the GRUBA-file. For practical work with GRUMA and GRUBA the present report replaces the old report KfK 1815; it includes all new options of general character.

## Inhaltsangabe

### Seite

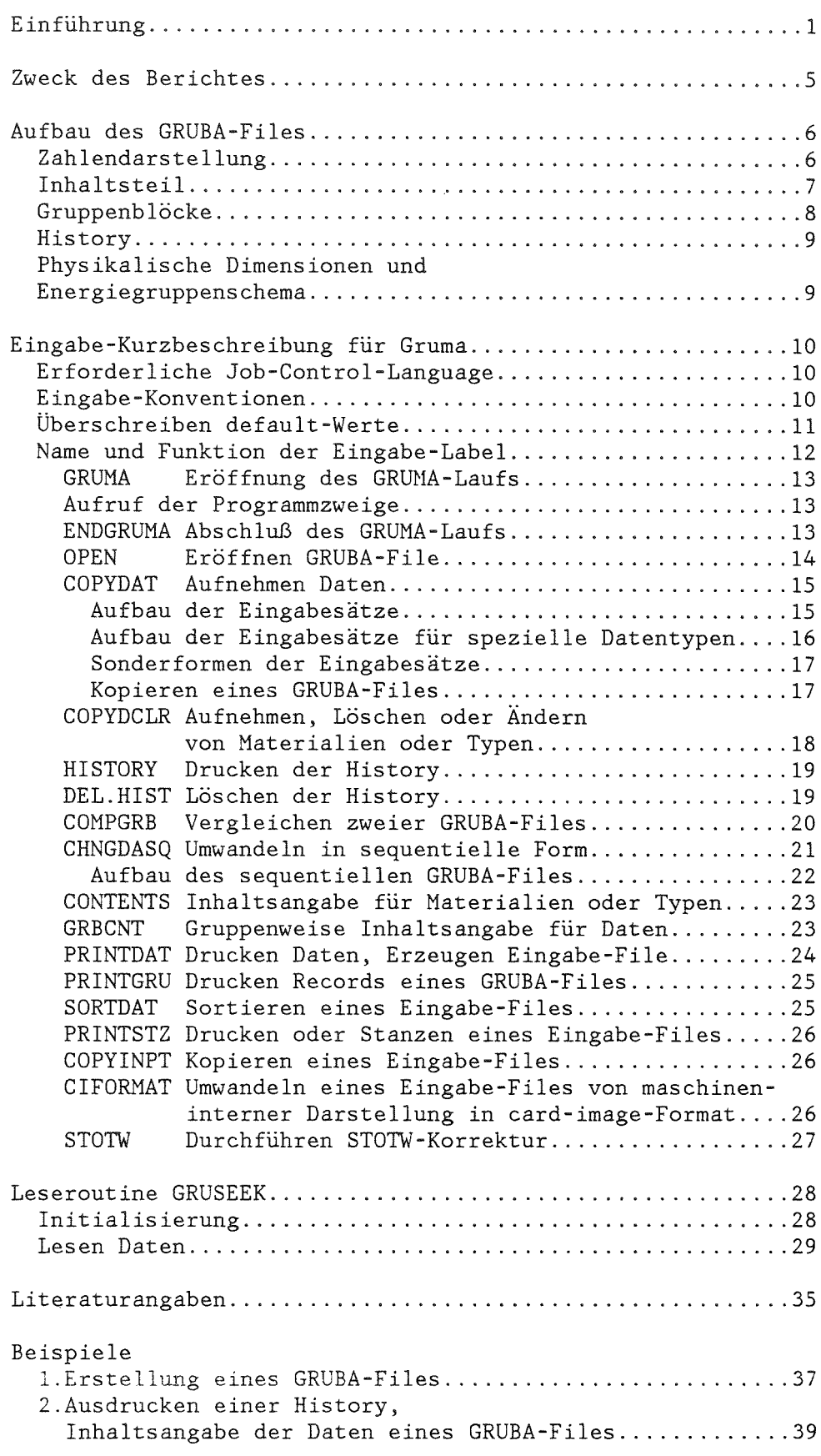

#### Einführung

Bei der Berechnung eines Reaktors werden viele interessierende Größen aus der Verteilung der Neutronen im Reaktor bestimmt. Dazu werden u.a. Wirkungsquerschnitte benötigt, die für Neutronen einer vorgegebenen Energie die Wahrscheinlichkeiten von Wechselwirkungen wie Spaltung, Einfang oder Streuung in andere Energiebereiche mit den im Reaktor vorhandenen Kernen von Brut-und Spaltmaterialien, Strukturmaterialien, Kühlmitteln, Neutronen- moderatoren und -absorbern beschreiben. Die Daten müssen in einer Form vorliegen, die es ermöglicht, abhängig von der gewünschten Genauigkeit der interessierenden Größen den Aufwand für ihre Bestimmung möglichst gering zu halten.

Im Rahmen der F+E-Arbeiten für die Entwicklung Schneller Reaktoren wurde im INR des KfK das nachfolgend beschriebene Verfahren /2/ /10/ zur Bereitstellung der für eine Reaktorberechnung benötigten Daten entwickelt, das in Abb.l und Abb.2 schematisch dargestellt wird.

(Abb.l): Die ausgewerteten punktweisen energieabhängigen Wirkungsquerschnitte, die mit Hilfe des Programmsystems KEMA /3/ auf der Datei KEDAK /3/ gespeichert sind, müssen zur praktischen Durchführung von Reaktorberechnungen auf wenige (i.a. <sup>26</sup> bis 208) Energiegruppen kondensiert werden. Diese Erstellung repräsentativer Gruppenwirkungsquerschnittsdaten, die durch teilweise komplizierte Mittelung gewonnen werden, wird von den Programmsystemen

MIGROS /4/ (für eine kleine Gruppenzahl z.B. 26, bei der die Resonanzstruktur der Wirkungsquerschnitte durch Wichtung mit einem typischen Neutronenspektrum berücksichtigt wird) und FIDAS /5/ (für eine große Gruppenzahl z.B. 208, bei der zur besseren Behandlung der elastischen Streuung vor allem der Strukturmaterialien die Energiegruppen zusätzlich in Intervalle unterteilt sind) durchgeführt.

Da diese Rechnungen sehr aufwendig sind und nicht für jede Reaktorberechnung neu durchgeführt werden können, müssen die erhaltenen gruppenabhängigen Daten auf einer Datei, dem GRUBA-File, gespeichert werden. Dazu wandeln die Programmsysteme MITRA /6/ bzw. FITRA /7/ die durch MIGROS bzw. FIDAS berechneten Daten in Eingabedaten für das GRUBA-Management-Programm GRUMA um, mit dessen Hilfe die Daten auf den GRUBA-File aufgenommen werden können. Der Aufbau von GRUBA und die Funktion von GRUMA sind Gegenstand dieses Berichtes.

(Abb.2): Aus den auf GRUBA enthaltenen Daten werden durch das Programm GRUCAL /8/ mischungsabhängige Wirkungsquerschnitte berechnet und in einem SIGMN-File /8/ zur Verfügung gestellt. Zur Erprobung neuer **Daten können dabei von GRUCAL Eingabedaten für spätere GRUMA-**Aufnahmeläufe in Form von Sekundär- Files berücksichtigt werden. Die Vorschriften für die Berechnung der vom Benutzer gewünschten mischungsabhängigen Wirkungsquerschnitte aus den auf dem jeweiligen GRUBA-File enthaltenen Daten werden dem sog. Steuerfile /8/ entnommen, der GRUBA-Files mit unterschiedlichen Datentypen (z.B. eine größere Zahl von Partialquerschnitten) und unterschiedlichen Anwendungsfällen (z.B. nachfolgende Diffusions- oder Sn-Rechnung) angepaßt werden kann. Dadurch wird eine hohe Flexibilität für verschiedenartige AufgabensteIlungen erreicht. Die im SIGMN-File enthaltenen Daten bilden die Grundlage für Reaktorberechnungen in 0-, 1- oder mehrdimensionalen Diffusions- oder Transportprogrammen zur Bestimmung der Neutronenverteilung und der daraus abgeleiteten Kenngrößen.

Das geschilderte Vorgehen hat sich bei der Berechnung Schneller Reaktoren bewährt und konnte auch erfolgreich für andere Reaktortypen und AufgabensteIlungen angewandt werden /9/ /10/.

Der GRUBA-File enthält Energiegruppen- und Haterial- abhängige Daten für Datentypen wie Wirkungsquerschnitte, Abschirmfaktoren, Übergangswahrscheinlichkeiten und Neutronenverteilungen. Die Zahl der Energiegruppen ist festgelegt, eine Unterteilung der Energiegruppen in Energieintervalle ist möglich. Eine zu den Daten gehörende Verarbeitungskennziffer kennzeichnet den Aufbau und damit die weitere Verarbeitung der Daten. Die Zahl der zu einem Haterial und einem Datentyp gehörenden Daten kann sich von Gruppe zu Gruppe ändern. Wegen der zum Zeitpunkt des Entwurfs von GRUBA teuren Speichermedien wurde besonderer Wert auf platzsparende Speicherung gelegt. Das Managementprogramm GRUMA bearbeitet die direct-access-Form von GRUBA mit durchgehender Adressierung. Diese Form enthält nur relevante Daten, die durch ihre Anfangsadresse, die Anzahl der Daten und ihre Verarbeitungskennziffer beschrieben werden. Die Übertragung von Eingabedaten findet in Form von Eingabesätzen auf Eingabe-Files statt. GRUMA enthält Programmzweige

zur Erstellung und Veränderung eines GRUBA-Files,

zum Bearbeiten von Eingabe-Files, zum Ausdrucken, zum Vergleichen, zum Umwandeln in eine sequentielle Form,

zum Drucken und Löschen einer History, die den Ablauf der Entstehung eines GRUBA-Files festhält,

und zum Überprüfen der ordnungsgemäßen Arbeitsweise von GRUMA. Für das Lesen der Daten eines GRUBA-Files steht die allgemein einsetzbare Leseroutine GRUSEEK zur Verfügung, die dem Benutzer die zu einer Gruppe, einem Material und einem Datentyp gehörenden Daten anliefert. Dabei können die Daten des GRUBA-Files temporär durch die Daten eines Sekundär-Files, der den gleichen Aufbau wie ein Eingabe-File hat, überlagert werden.

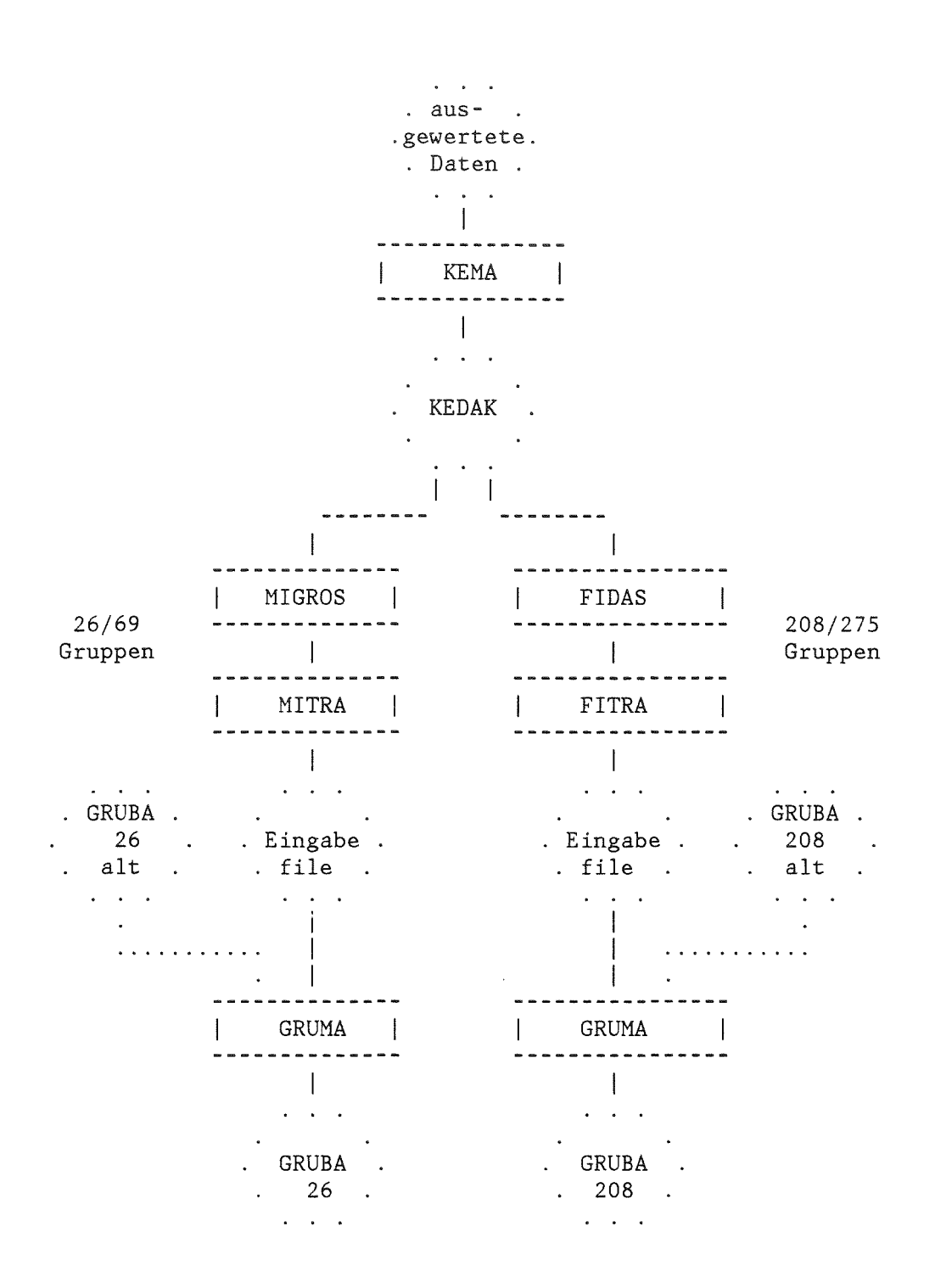

Abb.l Standard-Vorgehen zur Erstellung eines GRUBA-Files für die Berechnung Schneller Reaktoren

 $\sim 10^7$ 

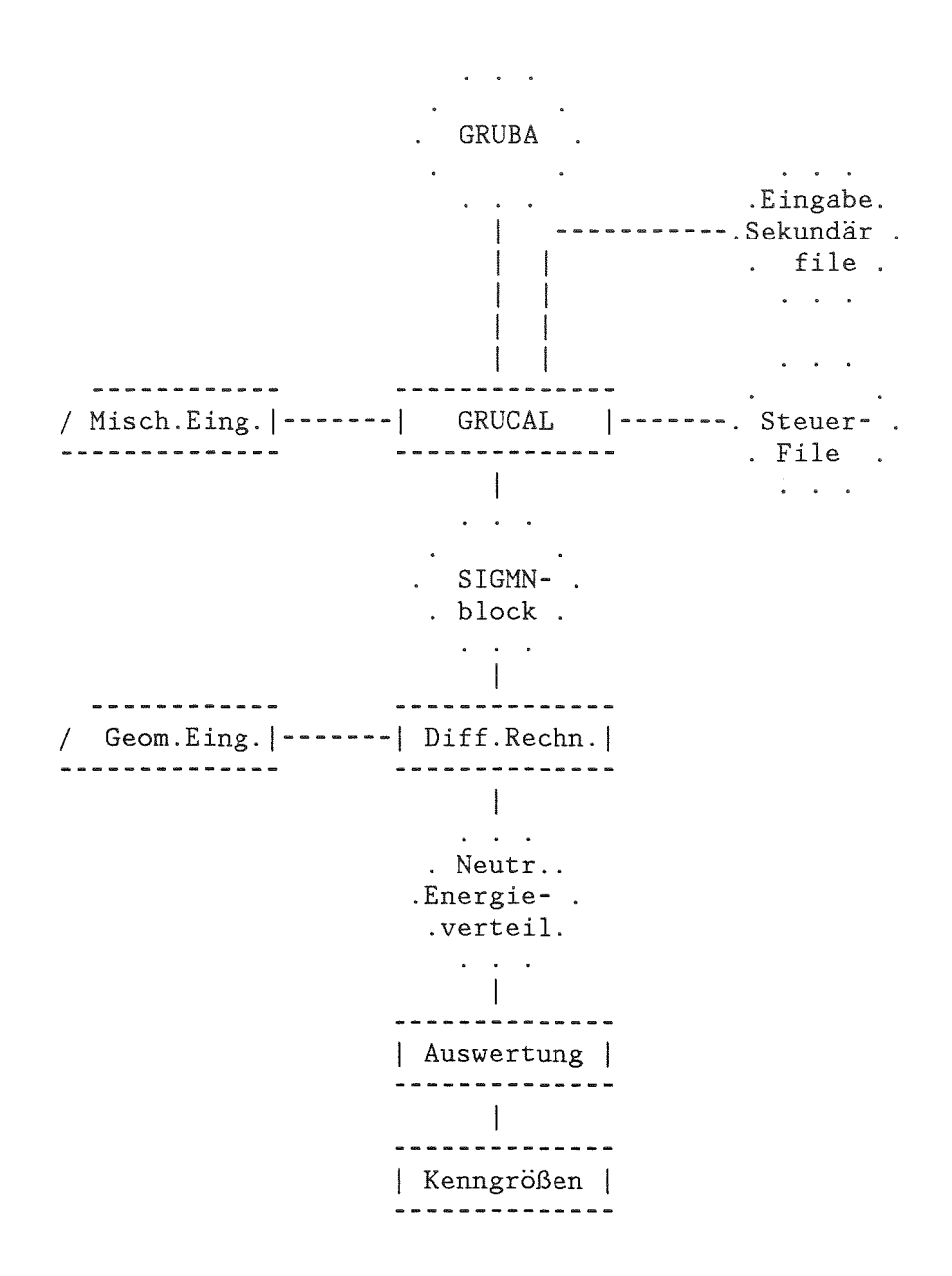

Abb.2 Beispiel für die Durchführung einer Reaktorberechung

Zweck des Berichtes

Seit der Erstellung des Programmsystems im Jahre 1972 wurde GRUMA laufend verbessert und erweitert +. Dabei wurde u.a. eine History auf dem GRUBA-File eingeführt, die den Ablauf der Erstellung des GRUBA-Files festhält. Die korrekte Durchführung von Aufnahmeläufen wird durch ein Vergleichsprogramm überprüft, das den alten mit dem bei dem Aufnahmelauf entstehenden neuen GRUBA-File vergleicht. In Sonderfällen auftretende Fehler konnten dadurch sofort erkannt und endgültig beseitigt werden. Neue Anforderungen, u.a. durch die Erstellung des KFKINR2-Gruppensatzes /11/, wurden berücksichtigt und der Wunsch nach kostengünstigerer Arbeitsweise durch einen sequentiellen GRUBA-File erfüllt. Der bei der Erstellung von GRUMA erschienene Bericht KFK <sup>1815</sup> /1/ ist daher teilweise überholt und nicht vollständig. Der vorliegende Bericht soll den aktuellen Stand der bereits beschriebenen Programmzweige angeben sowie die Funktion und Anwendung der neu erstellten Optionen beschreiben. Durch eine kurze Beschreibung aller wesentlichen Merkmale von GRUBA und GRUMA soll er dem Benutzer eine kurze Anleitung für das Arbeiten mit GRUMA zur Verfügung stellen und damit für die praktische Arbeit mit GRUBA-Dateien den Bericht KFK 1815 ersetzen. Er soll insbesondere aufzeigen, wie bei der Erstellung eines neuen oder bei der Veränderung eines bestehenden GRUBA-Files vorzugehen ist. Zum tieferen Verständnis der Arbeitsweise von GRUMA sollte weiterhin der Bericht KFK 1815 herangezogen werden.

+ Diese Arbeiten wurden von J.Braun und D.Woll durchgeführt.

**\*\*\*\*\*\*\*\*\*\*\*\*\*\*\*\*\*\*\*\*\*\*\*\*\*\*\*\*\*\*** \*\*\* Aufbau des GRUBA-Files \*\*\* **\*\*\*\*\*\*\*\*\*\*\*\*\*\*\*\*\*\*\*\*\*\*\*\*\*\*\*\*\*\***

Der GRUBA-File ist als direct-access-Datei mit Records von <sup>422</sup> 4-byte Worten aufgebaut. Der gesamte File ist durchgehend adressiert, dadurch wird ein schnelles Auffinden der benötigten Daten ermöglicht. Für spezielle Anwendungen, bei denen die Reihenfolge des Lesens bekannt ist, kann zur Einsparung von Rechenkosten in GRUCAL eine sequentielle Variante (siehe Programmzweig CHNGDASQ) erzeugt werden mit dem Nachteil größeren Platzbedarfes und sehr ineffektiven Lesens, falls die Reihenfolge des Lesens nicht mit der bei der Erstellung festgelegten Reihenfolge übereinstimmt. Das GRUBA-Management-Programm GRUMA bearbeitet die direct-access-Form von GRUBA, daher wird hier der Aufbau des direct-access-Files beschrieben.

Der GRUBA-File besteht aus dem Inhaltsteil, den Gruppenblöcken, die für jede Gruppe Adressteil und Datenteil umfassen, und der History.

#### ZahlendarsteIlung

Der GRUBA-File ist i.a. in 4-byte-Worten aufgebaut, 8-byte-Worte werden im folgenden durch R\*8 gekennzeichnet. Gruppengrenzen und Daten werden als Gleitkommazahlen dargestellt, alle übrigen 4-byte-Worte, insbesondere Adressen, Kennziffern und Größen, die eine Anzahl enthalten, sind in Festkommadarstellung geschrieben.

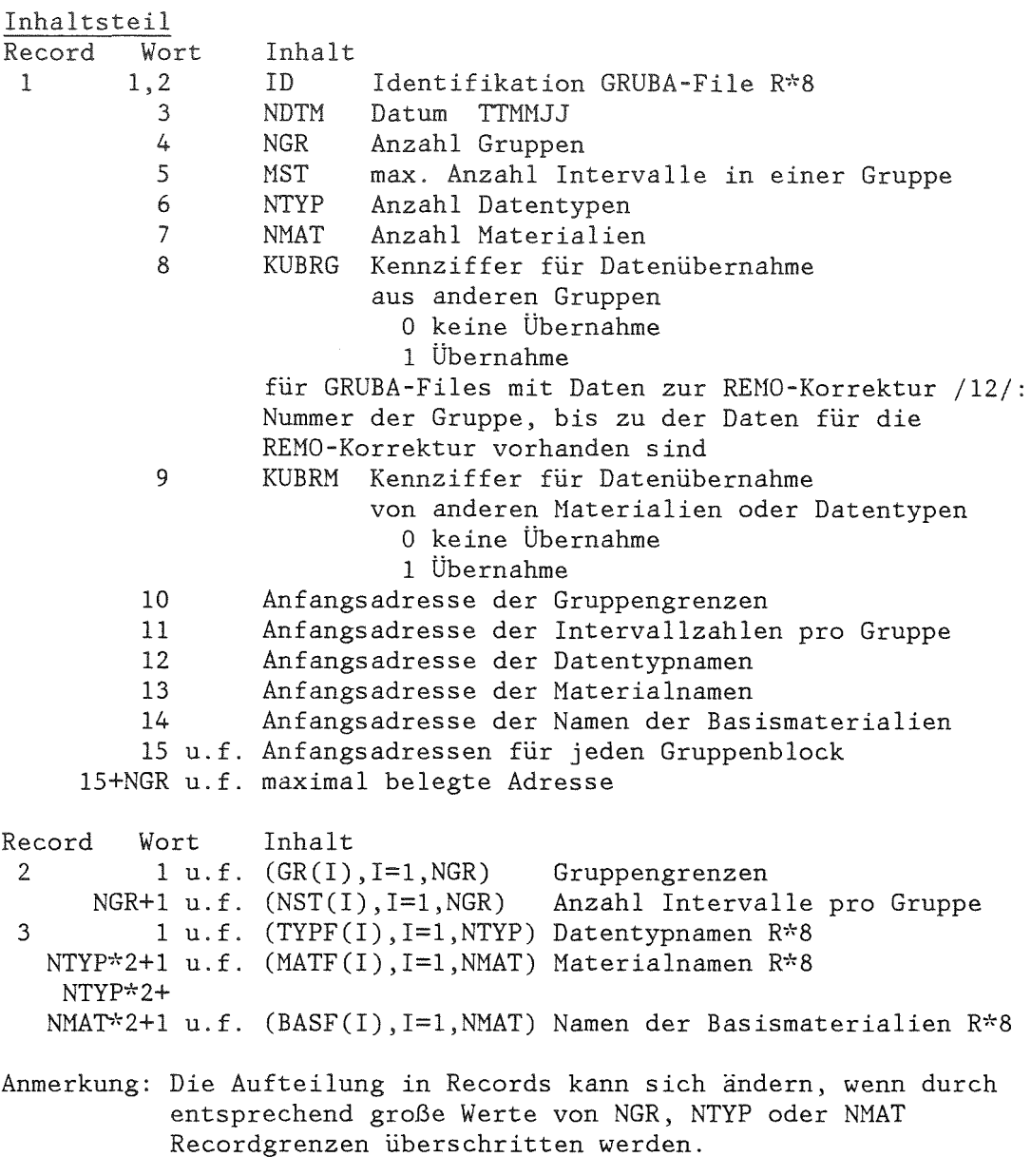

 $\label{eq:2.1} \frac{1}{\sqrt{2}}\int_{\mathbb{R}^3} \frac{1}{\sqrt{2}}\left(\frac{1}{\sqrt{2}}\right)^2\frac{1}{\sqrt{2}}\left(\frac{1}{\sqrt{2}}\right)^2\frac{1}{\sqrt{2}}\left(\frac{1}{\sqrt{2}}\right)^2.$ 

Gruppenblöcke Für jede Gruppe mindestens zwei Records: Record Wort G1 1 u.f. Adressteil ((ADR(IMAT, ITYP), IMAT=1, NMAT), ITYP=1, NTYP), Inhalt maximal belegte Adresse im Datenteil des Gruppenblocks G2 1 u.f. Daten, gespeichert in der Reihenfolge ihres Auftretens im Adressteil Im folgenden bedeuten IGR betrachtete Gruppe<br>MAT betrachtetes Mater betrachtetes Material R\*8 IMAT Index von MAT in MATF R\*8 TYP betrachteter Datentyp<br>ITYP Index von TYP in TYPF Index von TYP in TYPF NDAT Anzahl der zu IGR MAT TYP gehörenden Daten NVARB ihre Verarbeitungskennziffer zur Steuerung der Weiterverarbeitung der Daten in GRUCAL, siehe COPYDAT NADR (Adresse des ersten Wortes der jeweiligen Daten)-1 (DAT(I),I=l,NDAT) die zu IGR MAT TYP gehörenden Daten. Ein Wort ADR(IMAT,ITYP) kann folgende Angaben enthalten: 1. einen Verweis auf den Datenteil in der Form -(NVARB\*134217728+NADR) wobei 134217728=2\*\*27 Die Adresse ergibt sich direkt für NVARB=O durch Subtraktion von 134217728 für NVARB=l durch Subtraktion von 268435456 für NVARB=2 durch Subtraktion von 402653184 für NVARB=3 durch Subtraktion von 536870912 für NVARB=4 NDAT ergibt sich mit Hilfe der nächsten nachfolgenden echten Adresse im Adressteil. 2. den Wert des Querschnitts selbst, wenn NDAT=1, NVARB=0 und DAT(1).GE.0.0 3. einen Verweis auf eine andere Gruppe in der Form -IGR 4. einen Verweis auf einen anderen Datentyp oder ein anderes Material der gleichen Gruppe in der Form -NVERW wobei NVERW die Adresse des Wortes im Adressteil ist, auf das verwiesen wird. 5. die Kennzeichnung, daß keine Daten vorhanden sind, durch<br>-2147483647 wobei -2147483647=-(2\*\*32-1) **=2147483647 wobei -2147483647=-(2\*\*32-1)** 6. eine Kennzeichnung für gesetzte Daten: -2147483646 für einen Skalartyp mit dem Wert 0.0 -2147483645 für einen Skalartyp mit dem Wert 1.0 -2147483644 für einen Vektortyp mit dem Wert 0.0 -2147483643 für einen Vektortyp mit dem Wert 1.0 Daten werden im KFKINR2-Satz /11/ gesetzt, wenn sie nicht als Gruppenkonstanten zur Verfügung stehen, zur Weiterverarbeitung im Querschnitts-Programm GRUCAL jedoch formal mit einem Wert 0.0 oder 1.0 gefüllt sein müssen. (Für die anderen Gruppensätze werden die entsprechenden Daten von GRUCAL generiert).

#### History

Die auf die Gruppenblöcke folgenden Records enthalten in der History Einträge über die durch COPYDAT oder COPYDCLR auf dem GRUBA-File durchgeführten Änderungsläufe. Jeder Record enthält Einträge für maximal 10 Aufnahmeläufe. Die Records haben folgenden Aufbau:

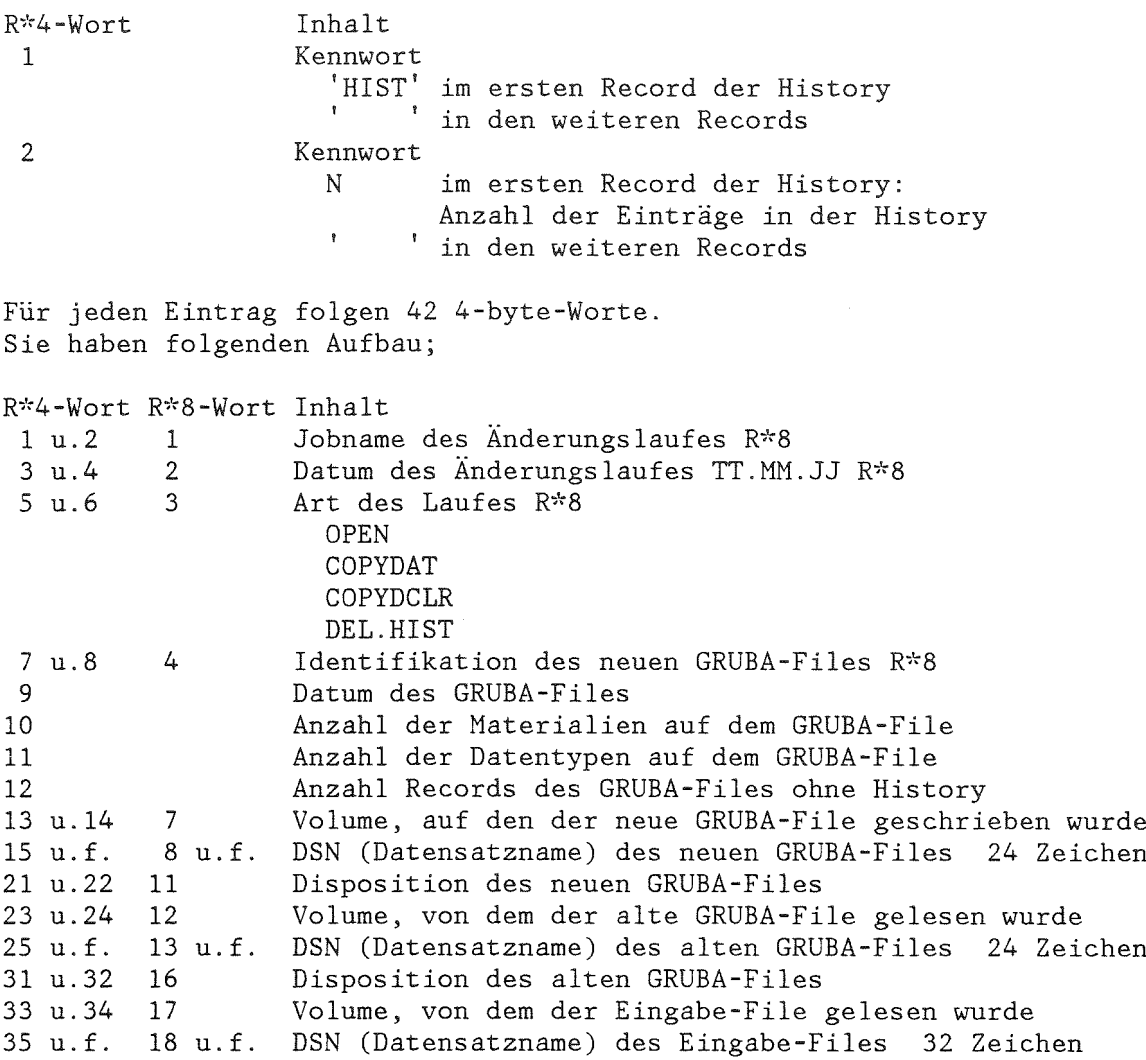

#### Physikalische Dimensionen und Energiegruppenschema

Auf dem GRUBA-File sind keinerlei Maßangaben z.B. für Energien (eV) oder Wirkungsquerschnitte (barn) festgelegt, sie werden allein durch die Art der Weiterverarbeitung z.B. in GRUCAL bestimmt. Üblicherweise werden bei den bisher installierten GRUBA-Files Wirkungsquerschnitte in barn und Energien in eV angegeben. Die Gruppengrenzen werden nach Gruppen geordnet mit fallenden Energien angegeben (Gruppe 1 höchstenergetische Gruppe), der untere Wert für die letzte Gruppe wird nicht auf GRUBA gespeichert, sondern durch die Verarbeitungsprogramme gesetzt (0.001 eV in GRUCAL).

ولو ولوماره ولوماره ولوماره باوماره باوماره ولوماره ولوماره ولوماره ولوماره باوماره ولوماره ولوماره ولوماره ولوماره ولوماره ولوماره ولوماره ولوماره ولوماره ولوماره ولوماره ولوماره ولوماره ولوماره والمستقارة والمستقارة وال

\*\*\* Eingabe-Kurzbeschreibung für GRUMA \*\*\* 

Das GRUBA-Management-Programm GRUMA enthält Programmzweige

zur Erstellung und Veränderung eines GRUBA-Files (OPEN, COPYDAT, COPYDCLR).

zum Drucken und Löschen der History (HISTORY, DEL.HIST),

zum Vergleichen und Umwandeln in sequentielle Form (COMPGRB, CHNGDASO),

zum Ausdrucken (CONTENTS, GRBCNT, PRINTDAT),

zum Testen (PRINTGRU),

zum Verarbeiten von Eingabe-Files in maschineninterner Darstellung und im card-image-Format (SORTDAT, PRINTSTZ, COPYINPT, CIFORMAT) sowie zur Aufbereitung von Eingabedaten (STOTW).

#### Erforderliche Job-Control-Language

Im KfK kann GRUMA durch folgendes EXEC-Statement aufgerufen werden: // EXEC FHG, LIB=NUSYS, NAME=GRUMA

Ferner sind DD-Statements erforderlich für die FREEFO-Einheit /13/ 8 (siehe nachfolgender Abschnitt Eingabe-Konventionen)

//G.FT08F001 DD UNIT=SYSDA, SPACE=(TRK, 100)

und die in der jeweiligen Eingabe deklarierten GRUBA-Files, Eingabe-Files und Hilfsfiles.

#### Eingabe-Konventionen

Die Eingabe muß nach FREEFO-Konventionen /13/ erstellt werden. Die wesentlichen Merkmale sind: Die Eingabe ist Format-frei. Die einzelnen Größen müssen durch mindestens ein Leerzeichen getrennt werden. Die erste Größe eines Eingabesatzes muß an erster Stelle eines Satzes beginnen. Folgesätze werden durch ein Leerzeichen an der ersten Stelle des Satzes gekennzeichnet. Alphanumerische Zeichenketten, z.B. Namen und Label, müssen in Hochkommata eingeschlossen werden. Die Darstellung von Gleit- und Festkommazahlen entspricht weitgehend FORTRAN-Konventionen. Bei der Aufbereitung der Eingabe-Größen durch FREEFO /13/ werden die Format-freien Daten in maschineninterne Darstellung umgewandelt und auf die FREEFO-Einheit 8 geschrieben. Diese Einheit muß in einem DD-Statement deklariert werden. I.a. sind die Eingabegrößen 4-byte-Worte, 8-byte-Worte werden durch R\*8 gekennzeichnet. Gruppengrenzen und Daten werden als Gleitkommazahlen dargestellt, alle übrigen 4-byte-Worte, insbesondere Kennziffern und Größen, die eine Anzahl enthalten, müssen in Festkommadarstellung angegeben werden. Im folgenden bedeutet: Kn Beginn eines neuen Eingabesatzes Sn eine Bemerkung zur Eingabe.

**\*\*\*\*\*\*\*\*\*\*\*\*\*\*\*\*\*\*\*\*\*\*\*\*\*\*\*\*\*\*\*\*\*\*\*\*** \*\*\* Überschreiben default-Werte \*\*\* **\*\*\*\*\*\*\*\*\*\*\*\*\*\*\*\*\*\*\*\*\*\*\*\*\*\*\*\*\*\*\*\*\*\*\*\*** Bei Bedarf müssen die in einem 8tandard-GRUMA-Lauf maximal zulässigen Werte für Anzahl Gruppen NGR 208<br>Anzahl Datentypen NTYP 50 Anzahl Datentypen NTYP 50<br>Anzahl Materialien NMAT 100 Anzahl Materialien Anzahl Datentyp- oder Materialänderungen NL 50<br>Anzahl Daten eines Eingabesatzes MH 1000 Anzahl Daten eines Eingabesatzes NH Länge der Ein- Ausgabepuffer in K bytes LBUF 14 zu Beginn des GRUMA-Laufes überschrieben werden. SI: falls Anzahl Gruppen NGR <sup>&</sup>gt; 208 K1: 'NGR ' Konstante NGR Anzahl Gruppen 82: falls Anzahl Typen NTYP <sup>&</sup>gt; 50 K2: 'NTYP' Konstante NTYP Anzahl Typen 83: falls Anzahl Materialien NMAT <sup>&</sup>gt; 100  $K3: 'NMAT'$ NMAT Anzahl Materialien 84: falls Anzahl Datentyp- oder Materialänderungen NL <sup>&</sup>gt; 50  $K4: "NL"$ NL Anzahl Datentyp- oder Materialänderungen 85: falls Anzahl Daten eines Datensatzes NH <sup>&</sup>gt; 1000 Konstante NH Anzahl Daten eines Datensatzes 86: falls der für Ein- und Ausgabepuffer benötigte Platz LBUF  $> 14$  K byte K6: 'LBUF' Konstante LBUF Länge der Ein- und Ausgabepuffer in K byte Nicht zu berücksichtigen sind Puffer für die Einheiten 5,6 und 8 (FREEFO-Einheit)

 $-11 -$ 

**\*\*\*\*\*\*\*\*\*\*\*\*\*\*\*\*\*\*\*\*\*\*\*\*\*\*\*\*\*\*\*\*\*\*\*\*\*\*\*\*\*\*\*** \*\*\* Name und Funktion der Eingabe-Label \*\*\* \*\*\*\*\*\*\*\*\*\*\*~~\*\*\*\*\*\*\*\*\*\*\*\*\*\*\*\*\*\*\*\*\*\*\*\*\*\*\*\*\*\*\* Label \* Funktion **\*\*\*\*\*\*\*\*\*\*\*\*\*\*\*\*\*\*\*\*\*\*\*\*\*\*\*\*\*\*\*\*\*\*\*\*\*\*\*\*\*\*\*\*\*\*\*\*\*\*\*\*\*\*\*\*\*\*\*\*\*\*\*\*\*\*\*\*\*** \* Eröffnen GRUMA-Eingabe \* OPEN \* COPYDAT \* Aufnehmen Daten auf GRUBA-File COPYDCLR \* Aufnehmen, Löschen oder Ändern von Materialien \* oder Typen auf dem GRUBA-File \* Drucken der History HISTORY \* Drucken der History<br>DEL.HIST \* Löschen der History \* COMPGRB \* Vergleichen zweier GRUBA-Files mit Berücksichtigung \* eines Eingabe-Files CHNGDASQ \* Umwandeln eines GRUBA-Files von direct-access-Form in \* sequentielle Form \*<br>CONTENTS \* Inhaltsangabe eines GRUBA-Files für Materialien oder T<br>GRBCNT \* Gruppenweise Inhaltsangabe eines GRUBA-Files für Daten PRINTDAT \* Drucken der Daten eines GRUBA-Files, Erzeugen eines Eingabe-Files \* Eröffnen GRUBA-File CONTENTS \* Inhaltsangabe eines GRUBA-Files für Materialien oder Typen STOTW PRINTGRU \* Drucken Records eines GRUBA-Files \* SORTDAT \* Sortieren eines Eingabe-Files PRINTSTZ \* Drucken oder Stanzen eines Eingabe-Files COPYINPT \* Kopieren eines Eingabe-Files CIFORMAT \* Umwandeln eines Eingabe-Files von maschineninterner \* Darstellung in card-image-Format \* Durchführen STOTW-Korrektur \* ENDGRUMA \* Schließen GRUMA-Eingabe

Die Funktion der den Labeln zugeordneten Programmzweige ist bei der Beschreibung der einzelnen Programmzweige näher erläutert.

**\*\*\*\*\*\*\*\*\*\*\*\*\*\*\*\*** \*\*\* GRUMA \*\*\* **\*\*\*\*\*\*\*\*\*\*\*\*\*\*\*\***

Zweck: Eröffnung des GRUMA-Laufs

SO: Erster Eingabe-Label in der GRUMA-Eingabe nach dem evtl. Überschreiben von default-Werten  $KO: 'GRUMA$ 

**\*\*\*\*\*\*\*\*\*\*\*\*\*\*\*\*\*\*\*\*\*\*\*\*\*\*\*\*\*\*\*\*\*** \*\*\* Aufruf der Programmzweige \*\*\* **\*\*\*\*\*\*\*\*\*\*\*\*\*\*\*\*\*\*\*\*\*\*\*\*\*\*\*\*\*\*\*\*\***

- SI: Die einzelnen Programmzweige von GRUMA können durch Angabe ihres Labels in beliebiger Reihenfolge aufgerufen werden. Auf den folgenden Seiten wird die Eingabe der Programmzweige beschrieben.
- Kl: LABEL Label des aufzurufenden Programmzweiges R\*8
- S2: Auf den Label muß die Eingabe des jeweils aufgerufenen Programmzweiges folgen

S3: Aufruf eines weiteren Programmzweiges oder K9: 'ENDGRUMA'

**\*\*\*\*\*\*\*\*\*\*\*\*\*\*\*\*** \*\*\* ENDGRUMA \*\*\* **\*\*\*\*\*\*\*\*\*\*\*\*\*\*\*\***

Zweck: Abschluß des GRUMA-Laufs

S9: Letzter Eingabe-Label in der GRUMA-Eingabe K9: 'ENDGRUMA' Label R\*8

**\*\*\*\*\*\*\*\*\*\*\*\*\*\*\*\***  $***$  OPEN

**\*\*\*\*\*\*\*\*\*\*\*\*\*\*\*\***

Zweck: Erstellen des Inhaltsteils und der Adressteile eines GRUBA-Files als Vorbereitung zur Aufnahme von Daten.

Durch- Bei der Eröffnung eines GRUBA-Files wird der Inhaltsführung: teil mit Kennworten, Gruppenangaben und Material- und Datentypnamen sowie für jede Gruppe der Adressteil mit dem Hinweis auf nicht vorhandene Daten und ein leerer Datenteil geschrieben. Verweise auf Basismaterialien werden eingeführt.

- KO: 'OPEN Label  $R*8$
- Kl: NTW NREC FORTRAN-Einheit GRUBA-File Anzahl Records mit 422 4-byte-Worten Mindestangabe 3+NGR\*((NMAT\*NTYP/422+1)+1)+1 Dieser Wert muß mit der SPACE-Angabe des DD-Statements übereinstimmen
- K2: ID NGR MST NTYP NMAT KUBRG KUBRM Identifikation GRUBA-File R\*8 Anzahl Gruppen Maximalzahl Intervalle in einer Gruppe Anzahl Datentypen Anzahl Materialien Kennziffer für Übernahme Daten von anderen Gruppen o Keine Übernahme vorgesehen 1 Übernahme vorgesehen Kennziffer für Übernahme Daten von anderen
	- Materialien oder Typen der gleichen Gruppe o Keine Übernahme vorgesehen
		- 1 Übernahme vorgesehen
- $K4: (GR(I), I=1, NGR)$ Gruppengrenzen (siehe phys. Dimensionen)
- K5: (NST(I), 1=1 ,NGR) Anzahl Intervalle für jede Gruppe
- K6: (TYPF(I),I=l,NTYP) Namen der Datentypen R\*8

K7: (MATF(I),BASF(I),I=l,NMAT) Namen der Materialien und der dazugehörigen Basismaterialien R\*8 Ein Basismaterial ist ein Material, auf das von einem anderen Material verwiesen wird. Ist ein solches Basismaterial nicht vorhanden, muß ' I als Name eines Basismaterials angegeben werden.

\*\*\* COPYDAT \*\*\* بیاره بیاره بیاره بیاره بیاره بیاره بیاره بیاره بیاره بیاره بیاره بیاره Zweck: Aufnehmen, Ersetzen oder Löschen von Daten oder Verweisen. Durch- Der GRUBA-File wird gruppenweise unter führung: Berücksichtigung der Eingabesätze kopiert. Voraus- Die Eingabesätze müssen auf dem Eingabe-File setzung: in maschineninterner Darstellung (Umwandlung durch FREEFO) nach Gruppen geordnet vorliegen (Programmzweig SORTDAT). Hinweis: Im Anschluß an COPYDAT wird im Normalfall (siehe SI sowie COMPGRB) automatisch der Programmzweig COMPGRB aufgerufen. KO: 'COPYDAT ' Label R\*8 **Kl:** NTR FORTRAN-Einheit alter GRUBA-File FORTRAN-Einheit neuer GRUBA-File NTW NREC Anzahl Records mit 422 4-byte-Worten des neuen Files Mindestlänge siehe OPEN zusätzlich dem Platzbedarf für die Daten im Datenteil Kennziffer für Drucken Daten NDRCK o keine Druckausgabe Daten 1 Ausgabe von IGR MAT TYP NVARB NDAT 2 Ausgabe von IGR MAT TYP NVARB NDAT und max. 5 Daten -1 keine Änderung des Datums bei Kopieren K3: NZW FORTRAN-Einheit Eingabe-File Für Dateneingabe in der GRUMA-Eingabe NZW=8 (FREEFO-Einheit) Daten auf einem externen File (NZW.NE.8) müssen in maschineninterner Darstellung vorliegen. SI: Falls Datenvergleich für NZW=8 durchgeführt werden soll  $K4: 'UNIT'$ NZH FORTRAN-Einheit Zwischendatei S2: für Eingabe der Daten in der GRUMA-Eingabe **folgen die Eingabesätze** Aufbau der Eingabesätze SI: für jeden Eingabesatz Kl: IGR Gruppennummer MAT Materialname R\*8 TYP Typname R\*8 NVARB Verarbeitungskennziffer NDAT Anzahl Daten (DAT(I),I=I,NDAT) Daten S2: Die Eingabesätze werden abgeschlossen durch K2. K2 ist zwingend notwendig für Eingabesätze innerhalb der GRUMA-Eingabe.  $K2: 0$  'END  $\qquad$  ' '  $\qquad$  ' 0 1 0.

 $-15 -$ 

Aufbau der Eingabesätze für spezielle Datentypen

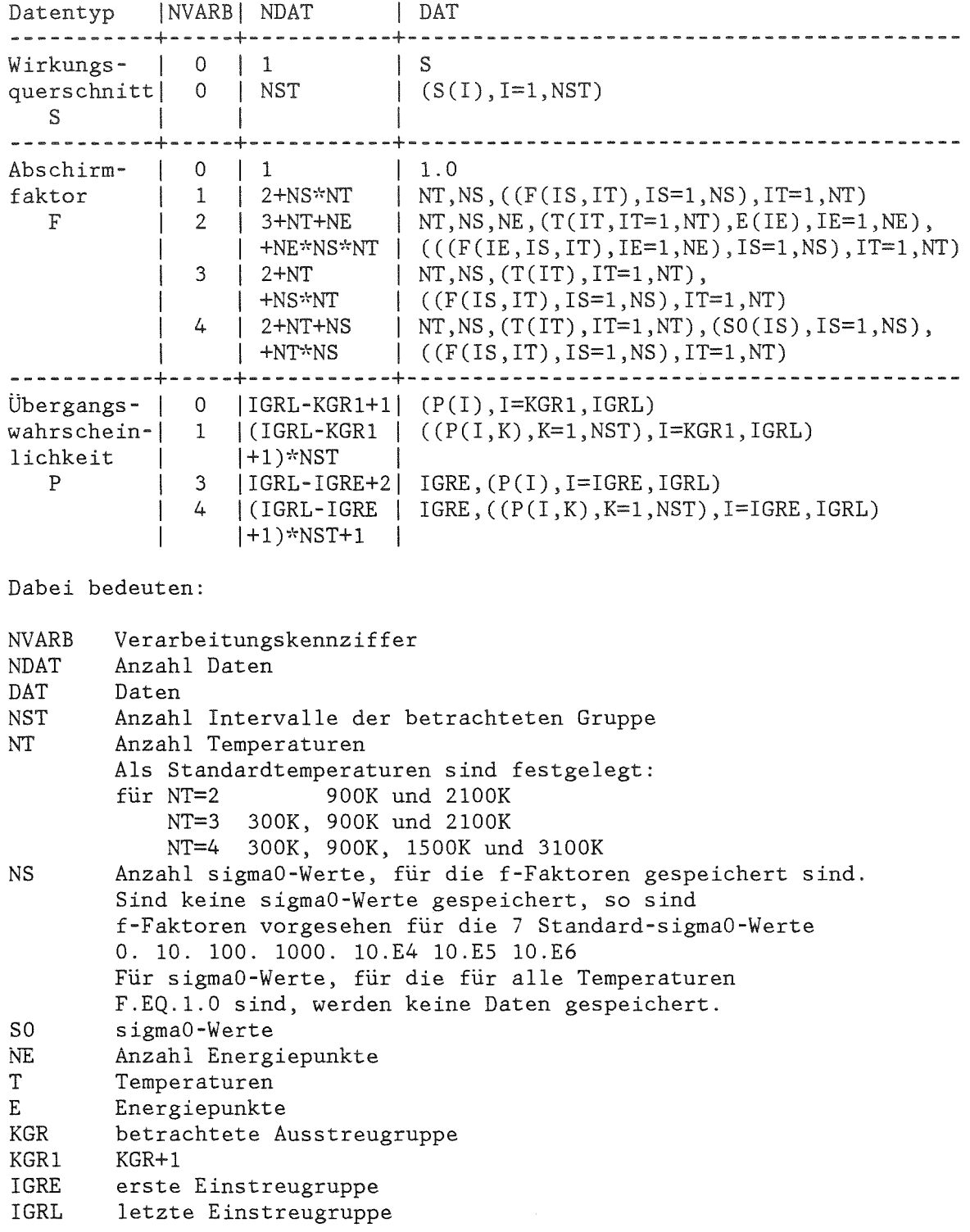

Sonderformen der Eingabesätze

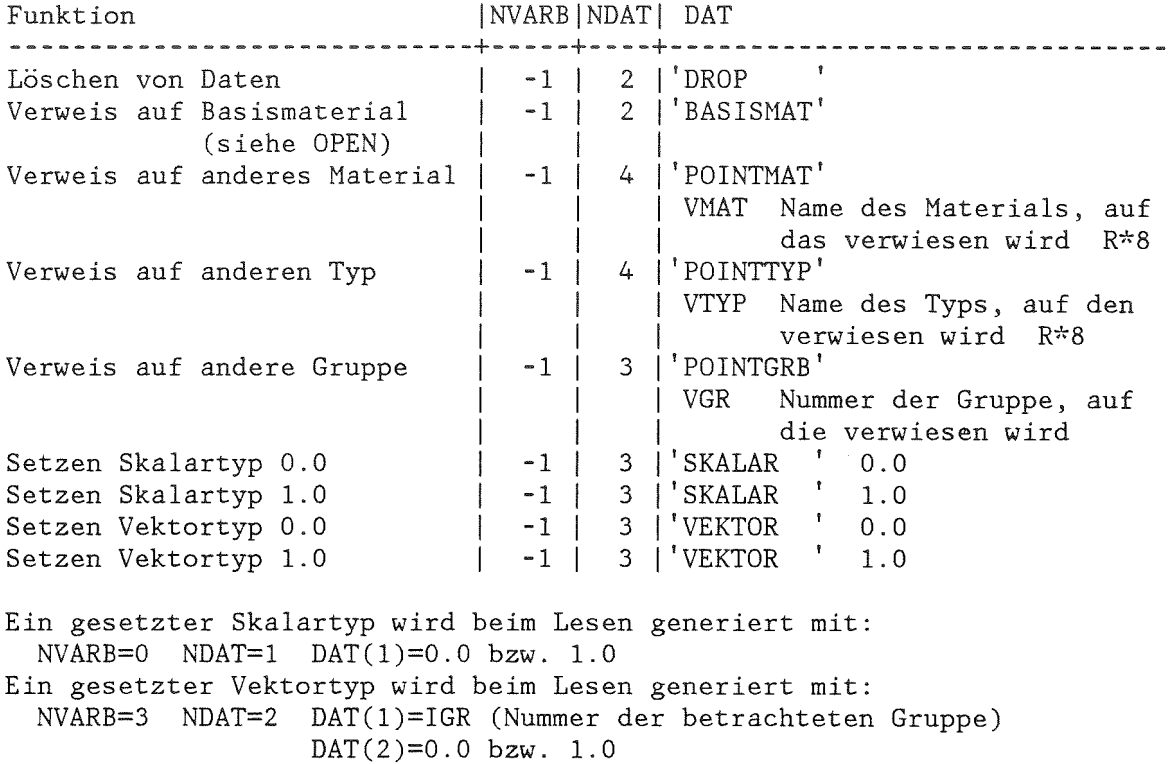

\*\*\* Kopieren eines GRUBA-Files \*\*\* 

Ein GRUBA-File kann durch den Programmzweig COPYDAT durch folgende Eingabe kopiert werden:

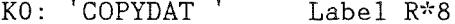

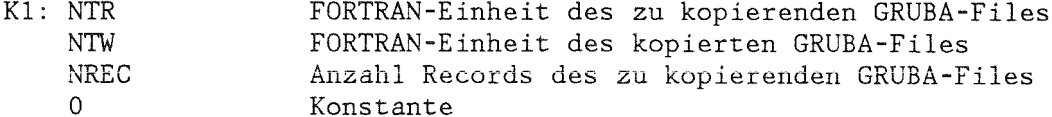

 $K2:8$ Konstante

 $K3:0$ 

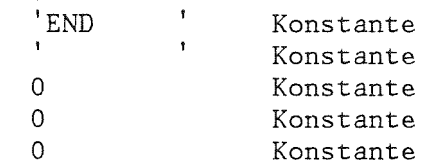

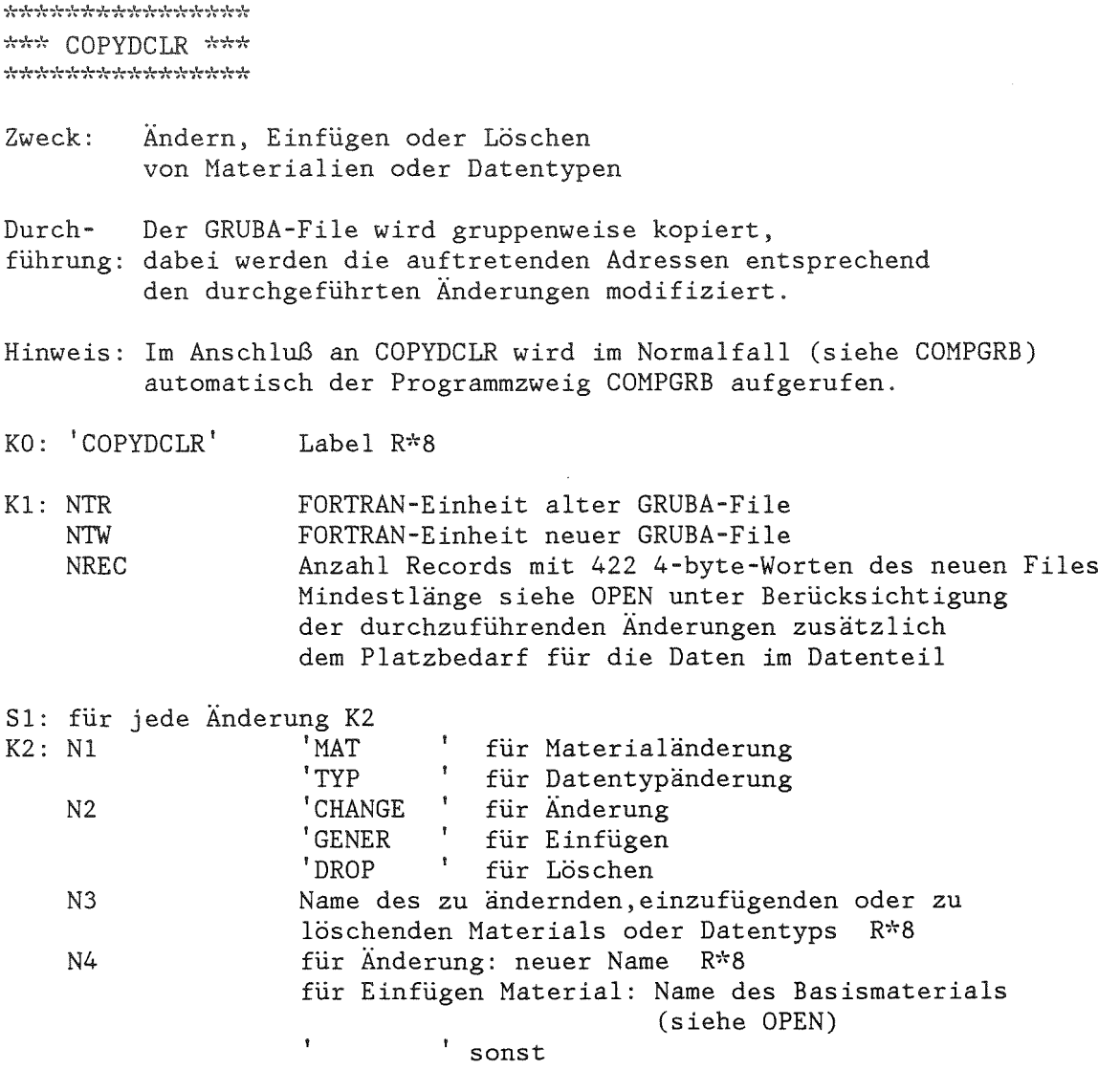

S2: Eingabeende für COPYDCLR durch K3 K3:  $'$  END  $'$   $''$  ,  $''$  ,  $''$  ,  $''$  ,  $''$  ,  $''$  ,  $''$  ,  $''$  ,  $''$  ,  $''$  ,  $''$  ,  $''$  ,  $''$  ,  $''$  ,  $''$  ,  $''$  ,  $''$  ,  $''$  ,  $''$  ,  $''$  ,  $''$  ,  $''$  ,  $''$  ,  $''$  ,  $''$  ,  $''$  ,  $''$  ,  $''$  ,  $''$  ,  $''$  ,  $''$  ,  $''$  ,  $''$  ,  $''$  ,

 $\label{eq:2.1} \frac{1}{\sqrt{2}}\left(\frac{1}{\sqrt{2}}\right)^{2} \left(\frac{1}{\sqrt{2}}\right)^{2} \left(\frac{1}{\sqrt{2}}\right)^{2} \left(\frac{1}{\sqrt{2}}\right)^{2} \left(\frac{1}{\sqrt{2}}\right)^{2} \left(\frac{1}{\sqrt{2}}\right)^{2} \left(\frac{1}{\sqrt{2}}\right)^{2} \left(\frac{1}{\sqrt{2}}\right)^{2} \left(\frac{1}{\sqrt{2}}\right)^{2} \left(\frac{1}{\sqrt{2}}\right)^{2} \left(\frac{1}{\sqrt{2}}\right)^{2} \left(\$ 

**\*\*\*\*\*\*\*\*\*\*\*\*\*\*\*\***  $***$  HISTORY \*\*\* 

Zweck: Drucken der History eines GRUBA-Files

KO: 'HISTORY' Label R\*8

Kl: NTG FORTRAN-Einheit des GRUBA-Files, dessen History gedruckt werden soll

**\*\*\*\*\*\*\*\*\*\*\*\*\*\*\*\* \*\*\*\*\*\*\*\*\*\*\*\*\*\*\*\***

 $\mathcal{L}$ 

 $\bar{z}$ 

Zweck: Löschen der History eines GRUBA-Files

Durch- Beim Löschen werden die vorhandenen Einträge in der History führung: gelöscht, es wird jedoch im ersten Eintrag der neuen History der Löschvorgang festgehalten.

- KO: 'DEL.HIST' Label R\*8
- Kl: NTG FORTRAN-Einheit des GRUBA-Files, dessen History gelöscht werden soll

**\*\*\*\*\*\*\*\*\*\*\*\*\*\*\*\*** \*\*\* COMPGRB \*\*\* **\*\*\*\*\*\*\*\*\*\*\*\*\*\*\*\***

- Zweck: Vergleich zweier GRUBA-Files unter Berücksichtigung eines Eingabe-Files.
- Durch- Für jede Gruppe, jedes Material und jeden Datentyp führung: werden mit Hilfe von 2 GRUSEEK-Routinen die Daten auf NT!, unter Berücksichtigung eines Eingabe-Files NTS, und die Daten auf NT2 gelesen und miteinander verglichen.
- SO: Das Vergleichsprogramm wird automatisch bei allen Aufrufen von COPYDAT (für NZW=8 nur bei Angabe von UNIT) und COPYDCLR aufgerufen. Dabei lassen auftretende Abweichungen auf einen fehlerhaften GRUMA-Lauf schliessen. Der Aufruf wird unterdrückt durch Angabe von K5, durch Angabe von K6 wird er anschließend wieder durchgeführt. Durch Angabe von KO bis K2 kann das Vergleichsprogramm als eigenständiges Programm aufgerufen werden.
- KO: 'COMPGRB' Label R\*8
- K1: NT1 NTS FORTRAN-Einheit GRUBA-File Kennwort für dazugehörigen Eingabe-File FORTRAN-Einheit o falls kein Eingabe-File
- K2: NT2 FORTRAN-Einheit des mit NT! zu vergleichenden GRUBA-Files
- S5: Ausschalten des automatischen Aufrufs von COMPGRB für nachfolgende Aufrufe von COPYDAT oder COPYDCLR durch K5 K5: 'NOCOMP' Konstante
- 

S6: Einschalten des automatischen Aufrufs von COMPGRB für nachfolgende Aufrufe von COPYDAT oder COPYDCLR durch K6  $K6: 'COMP$ 

**\*\*\*\*\*\*\*\*\*\*\*\*\*\*\*\*** \*\*\*\* CHNGDASO \*\*\* **\*\*\*\*\*\*\*\*\*\*\*\*\*\*\*\***

- Zweck: Umwandlung eines direct-access-GRUBA-Files in einen sequentiellen GRUBA-File. (Siehe auch KAPROS-Modul /14/ GRDASQ von C.Broeders, D.Woll /15/)
- Durchführung: Für jede Gruppe werden mit Hilfe von GRUSEEK die Daten für alle Materialien und Datentypen gelesen und in sequentieller Form ausgeschrieben. Für nicht vorhandene Daten wird ein leerer Satz geschrieben.
- Anwendungs-Die Verwendung eines sequentiellen GRUBA-Files bereich: ermöglicht eine Verringerung der Lesekosten in GRUCAL /8/. Sie ist zu empfehlen, wenn für eine Reihe von Materialien eine größere Zahl von GRUCAL-Läufen durchgeführt werden soll. GRUCAL kann sowohl die direct-access-Version als auch die sequentielle Version von GRUBA verarbeiten, die Unterscheidung wird anhand des Dateinamens gemäß den Namenskonventionen von KAPROS /14/ getroffen. Für sequentielle GRUBA-Files ist dynamische Datei-Allokierung (siehe Computer-interne Eingabebeschreibung von GRUCAL /8/) nicht möglich.
- Hinweis: Zur Einsparung von Lesekosten in GRUCAL ist eine große Blockung des sequentiellen Files erforderlich, z.B. durch DCB=(RECFM=VBS,LRECL=16320,BLKSIZE=16320)
- KO: 'CHNGDASQ' Label R\*8
- K1: ID NTDA NTS Identifikation GRUBA R\*8 FORTRAN-Einheit direct-access-GRUBA FORTRAN-Einheit sequentielles GRUBA
- SI: Materialauswahl

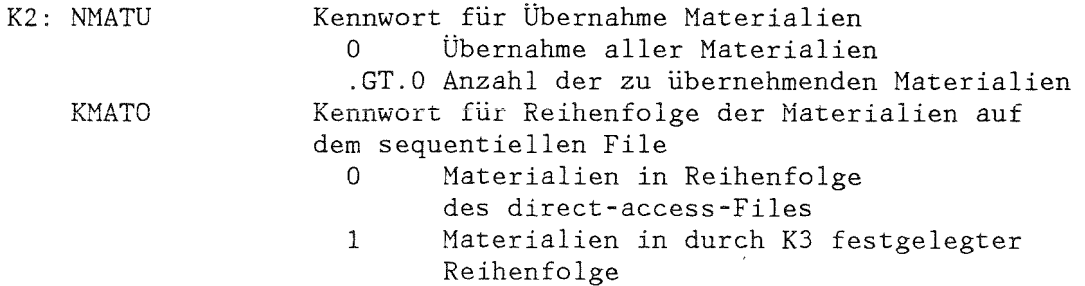

S2: falls NMATU.GT.O K3, sonst S3

K3: (MATF(I),I=I,NMATU) Namen der zu übernehmenden Materialien

S3: Typauswahl

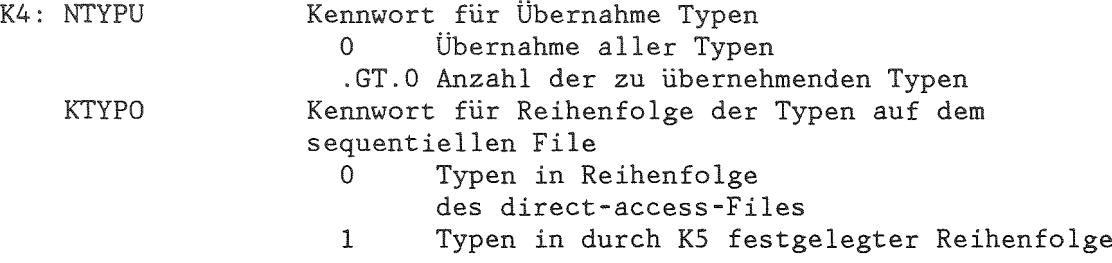

 $\sim 10^6$ 

S4: falls NTYPU.GT.O K5, sonst S5

K5: (TYPF(I),I=I,NTYPU) Namen der zu übernehmenden Typen

S5: Eingabeende für CHNGDASQ

Aufbau des sequentiellen GRUBA-Files

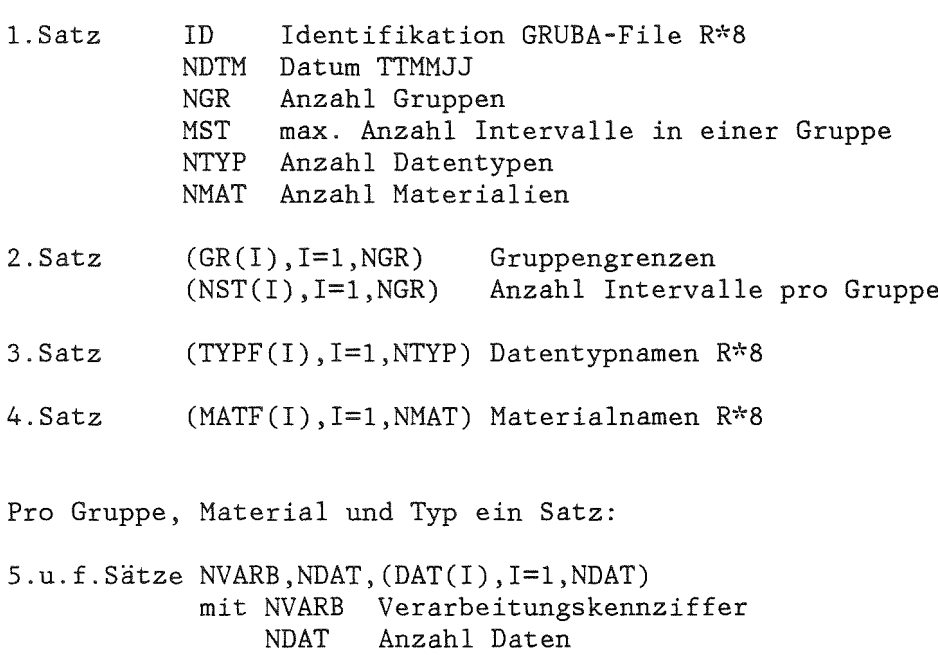

DAT Daten

Für nicht vorhandene Daten wird NDAT=O und DAT(l)=O. gesetzt.

**\*\*\*\*\*\*\*\*\*\*\*\*\*\*\*\*** \*\*\* CONTENTS \*\*\* **\*\*\*\*\*\*\*\*\*\*\*\*\*\*\*\***

Zweck: Drucken des Inhaltsteils eines GRUBA-Files mit Kennworten, Angaben zur Gruppeneinteilung und auf dem GRUBA-File enthaltenen Datentypen und Haterialien.

*KO:* 'CONTENTS' Label R\*8

Kl: NTR FORTRAN-Einheit GRUBA-File

**\*\*\*\*\*\*\*\*\*\*\*\*\*\*\*\*** \*\*\* GRBCNT \*\*\* **\*\*\*\*\*\*\*\*\*\*\*\*\*\*\*\***

- Zweck: Für Einzelgruppen oder Gruppenbereiche wird in Form einer Tabelle ausgegeben, für welche Datentypen und Materialien Daten vorhanden sind bzw. welche Verweise existieren.
- *KO:* 'GRBCNT Label R\*8

Kl: NT FORTRAN-Einheit GRUBA-File

- SI: Falls Ausdruck der Erklärungsteile für alle in diesem Aufruf betrachteten Gruppen K2  $K2: 'TEST$
- 
- S2: Für alle Einzelgruppen oder Gruppenbereiche, von denen eine Inhaltsangabe gewünscht wird, S3 bis S5
- S3: Falls Ausdruck der Verweise für die nachfolgende Gruppenangabe K4<br>K4: 'VERWEISE ' Konstante K4: 'VERWEISE '
- K5: KENNGR KGRI KGR2 Kennwort für Einzelgruppen oder Bereich 'GRUPPE ' falls Inhaltsangaben für Einzelgruppen 'BEREICH' falls Inhaltsangabe für Gruppenbereich untere Energiegruppennummer **obere Energiegruppennummer**
- S4: Falls KGRl=O und KGR2=O eingegeben werden, wird die entsprechende Inhaltsangabe für alle Gruppen des betrachteten GRUBA-Files ausgegeben
- S5: Eingabe weiterer Gruppen oder Bereiche oder Eingabeende für GRBCNT

**\*\*\*\*\*\*\*\*\*\*\*\*\*\*\*\*** \*\*\* PRINTDAT \*\*\* **\*\*\*\*\*\*\*\*\*\*\*\*\*\*\*\***

Zweck: Druckausgabe oder Erzeugen eines Eingabe-Files der zu einer Gruppe, einem Material und einem Datentyp gehörenden Daten. Die Behandlung von Verweisen wird durch Eingabe gesteuert.

Durch- Die auf dem GRUBA-File vorhandenen Daten werden mit führung: Hilfe der Routine GRUSEEK gelesen.

KO: 'PRINTDAT' Label R\*8 K1: ID Identifikation GRUBA-File R\*8 FORTRAN-Einheit GRUBA-File NTR Kennwort Erstellung Eingabe-File NTW o keine Erstellung eines Eingabe-Files FORTAN-Einheit Eingabe-File **KTW** zweistelliges Kennwort für Behandlung Eingabe-File Ziffer 1 .GT. 0 REWIND vor dem Schreiben Ziffer 2 .GT. 0 ENDFILE | nach dem REWIND I Schreiben K2: NDRND Kennwort für Kennzeichnung nicht vorhandener Daten <sup>1</sup> Angabe, falls Daten nicht vorhanden sind o keine Angabe, falls Daten nicht vorhanden KW Kennwort Behandlung Verweise o Verweise werden nicht aUfgelöst 1 Gruppenverweise werden aufgelöst 2 Mat./Typ-Verweise werden aufgelöst 3 alle Verweise werden aufgelöst -1 gesetzte Daten werden in der Eingabeform dargestellt (s. COPYDAT, Sonderformen) K3: NMATP Anzahl auszugebender Materialien SI: für jedes auszugebendes Material K4 bis S3 K4: MATP Kennwort für das auszugebende Material R\*8 Name des auszugebenden Materials ' falls alle Materialien ausgegeben **werden sollen** NR Anzahl Datentyp-Gruppen-Kombinationen für das deklarierte Material S2: für jede Datentyp-Gruppen-Kombination K5 bis S3 K5: MWQP Kennwort für den auszugebenden Datentyp R\*8 Name des auszugebenden Datentyps , falls alle Datentypen ausgegeben werden sollen KGR Kennwort für Gruppenangabe Nummer der Gruppe, für die Daten ausgegeben werden sollen o falls Daten für alle Gruppen ausgegeben werden sollen

S3: Eingabeende für PRINTDAT

\*\*\* PRINTGRU \*\*\* \*\*7.'r\*\*'";~\*\*\*\*\*·:k,,;'-:\*";~\*

- Zweck: Drucken der Records des Inhaltsteils eines GRUBA-Files in 1-, E- oder A-Format sowie der zu einem Gruppenbereich gehörenden Records in 1- und E-Format für Testzwecke.
- *KO:* 'PRINTGRU' Label R\*8

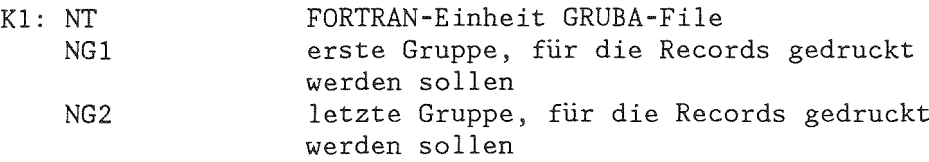

\*\*\* SORTDAT \*\*\* 

- Zweck: Sortieren mehrerer in maschineninterner Darstellung vorliegender Eingabe-Files nach Energiegruppen
- Durchführung: in den Arbeitsspeicher gelesen und beim Ausschreiben auf den Eingabesätze eines Eingabe-Files werden soweit Platz vorhanden geordneten Eingabe-File nach Gruppen geordnet. Beim erneuten Ausschreiben des Arbeitsspeichers mit weiteren Eingabesätzen auf den Hilfsfile werden die Eingabesätze in den bereits geordneten Eingabe-File einsortiert. Der Vorgang wird mit wechselnden Files wiederholt, bis alle Eingabe-Files abgearbeitet sind. Falls notwendig, wird zum Abschluß der Hilfsfile auf den geordneten Eingabe-File kopiert.
- Hinweis: Der Programmzweig arbeitet umso effektiver, je größer der Arbeitsspeicher ist.
- KO: 'SORTDAT ' **Label R\*8**
- Kl: NNT NTH NTSORT Anzahl Eingabe-Files FORTRAN-Einheit Hilfsfile FORTRAN-Einheit für den geordneten Eingabe-File
- SI: für jeden Eingabe-File K2
- *K2:* NT FORTRAN-Einheit Eingabe-File
- S2: Für Eingabe der Daten in der GRUMA-Eingabe ist NT=8 zu setzen. Die Daten folgen im Anschluß an *K2,* ihr Aufbau ist unter COPYDAT beschrieben.

\*\*\* PRINTSTZ \*\*\* ۔<br>مزارہ مرارہ مرارہ مرارہ میارہ میلیہ میلیہ میلیہ میلیہ میلیہ میلیہ میلیہ میلیہ Zweck: Drucken oder Stanzen eines Eingabe-Files, der in maschineninterner Darstellung vorliegt. KO: 'PRINTSTZ' Label R\*8  $K1: N$ Anzahl auszugebender Eingabe-Files NV1 Verschiebung der Druckausgabe der Überschrift  $NVI$ Verschiebung der Druckausgabe der Daten um NV1 bzw. NV2 Spalten nach rechts.  $NVI, NV2=0, 1, ..., 8$ S1: für jeden auszugebenden Eingabe-File K2  $K2:NT$ FORTRAN-Einheit Eingabe-File **KSTZ** Kennziffer Stanzen 0 keine Stanzausgabe 1 Stanzausgabe auf Einheit 7 \*\*\* COPYINPT \*\*\* Zweck: Kopieren eines Eingabe-Files in maschineninterner Darstellung. KO: 'COPYINPT' Label R\*8  $K1: NTR$ FORTRAN-Einheit des zu kopierenden Eingabe-Files FORTRAN-Einheit für den kopierten Eingabe-File **NTW** \*\*\* CIFORMAT \*\*\* Zweck: Umwandeln eines Eingabe-Files von maschineninterner Darstellung in card-image-Format. Das card-image-Format entspricht dem Aufbau der Eingabesätze nach FREEFO-Konventionen /13/ (siehe Abschnitt Eingabe-Konventionen). KO: 'CIFORMAT' Label R\*8  $K1: NTR$ FORTRAN-Einheit des Eingabe-Files in maschineninterner Darstellung NTW FORTRAN-Einheit für den im card-image-Format

erzeugten Eingabe-File

**\*\*\*\*\*\*\*\*\*\*\*\*\*\*\***  $***$  STOTW **\*\*\*\*\*\*\*\*\*\*\*\*\*\*\***

- Zweck: Durchführung der STOTW-Korrektur  $STOTW = SCAPT + SFISS + SELSC + SINSC + SN2N + (SN3N)$ für einen Eingabe-File unter Berücksichtigung der bereits auf GRUBA vorhandenen und nicht veränderten Daten.
- Durchführung: Ein Eingabe-File wird zunächst ohne Übertragung der Eingabesätze für STOTW auf einen Hilfsfile kopiert (Dadurch wird der Eingabe-File für GRUSEEK als Sekundär-File zugänglich). Anschließend wird für jeweils eine Gruppe der Hilfsfile auf den Eingabe-File mit STOTW-Korrektur übertragen. Mit Hilfe der Routine GRUSEEK mit dem Eingabe- File als Sekundär-File werden die Daten für SCAPT, SFISS, SELSC, SINSC, SN2N und ggf. SN3N gelesen, STOTW gebildet und auf den Eingabe-File mit STOTW-Korrektur ausgegeben.
- KO: 'STOTW  $\sim 100$ Label R\*8

*Kl:* N Anzahl der zu korrigierenden Eingabe-Files

- 
- SI: Für jeden zu korrigierenden Eingabe-File NTE K2 *K2:* ID NTG **NTE** 
	- Identifikation GRUBA R\*8 FORTRAN-Einheit GRUBA-File
	- FORTRAN-Einheit Eingabe-File
	- NTH FORTRAN-Einheit Hilfsfile
	- NTN FORTRAN-Einheit Eingabe-File mit STOTW-Korrektur

**\*\*\*\*\*\*\*\*\*\*\*\*\*\*\*\*\*\*\*\*\*\*\*\*\*\*\*** \*\*\* Leseroutine GRUSEEK \*\*\* **\*\*\*\*\*\*\*\*\*\*\*\*\*\*\*\*\*\*\*\*\*\*\*\*\*\*\***

Die Leseroutine GRUSEEK dient zum Lesen der zu einer Gruppe, einem Material und einem Datentyp gehörenden Daten. Verweise auf andere Gruppen, andere Materialien oder Datentypen können berücksichtigt werden. Die Reihenfolge der Aufrufe ist beliebig. Durch die Benutzung von drei Puffern für das Einlesen der GRUBA-Records ist auch bei Datenverweisen eine hohe Effektivität von GRUSEEK gewährleistet. Die ursprüngliche Routine wurde erweitert auf das Lesen gesetzter Daten (siehe Aufbau des GRUBA-Files, COPYDAT) sowie um die Möglichkeit, Daten eines Sekundär-Files zu berücksichtigen. Der Sekundär-File hat den gleichen Aufbau wie ein Eingabe-File für GRUMA. Beim Lesen werden zunächst die Daten des GRUBA-Files gelesen, anschließend wird geprüft, ob auf dem Sekundär-File für die gewünschte Gruppe, das Material und den Datentyp Daten vorhanden sind. Gegebenenfalls werden sie gelesen und an das GRUSEEK rufende Programm übertragen. Zur Durchführung wird bei der Initialisierung von GRUSEEK für jeden Eingabesatz des Sekundär-Files ein Wort in der Form IGR\*100000+ITYP\*1000+IMAT in ein Arbeitsfeld gespeichert, das später beim Lesen zur Überprüfung, ob die gewünschten Daten auf dem Sekundär-File vorhanden sind, benutzt wird. Dabei wird vorausgesetzt, daß IMAT.LT.I000 und ITYP.LT.I00 ist. Die Stellung des Sekundär-Files darf nicht durch Lesen des Files außerhalb von GRUSEEK verändert werden!

GRUSEEK steht in der Datei TS0067.PROGRAMM.FORT(GRUSEEK) zur Verfügung.

GRUSEEK besteht aus der Initialisierungsroutine GRB mit den Entries GRBA und GRBE und der Leseroutine DATGRB (Aufruf intern durch GRB) mit den vom Benutzer aufgerufenen Entries DATNAM bzw. DATNR.

1. Initialisierung

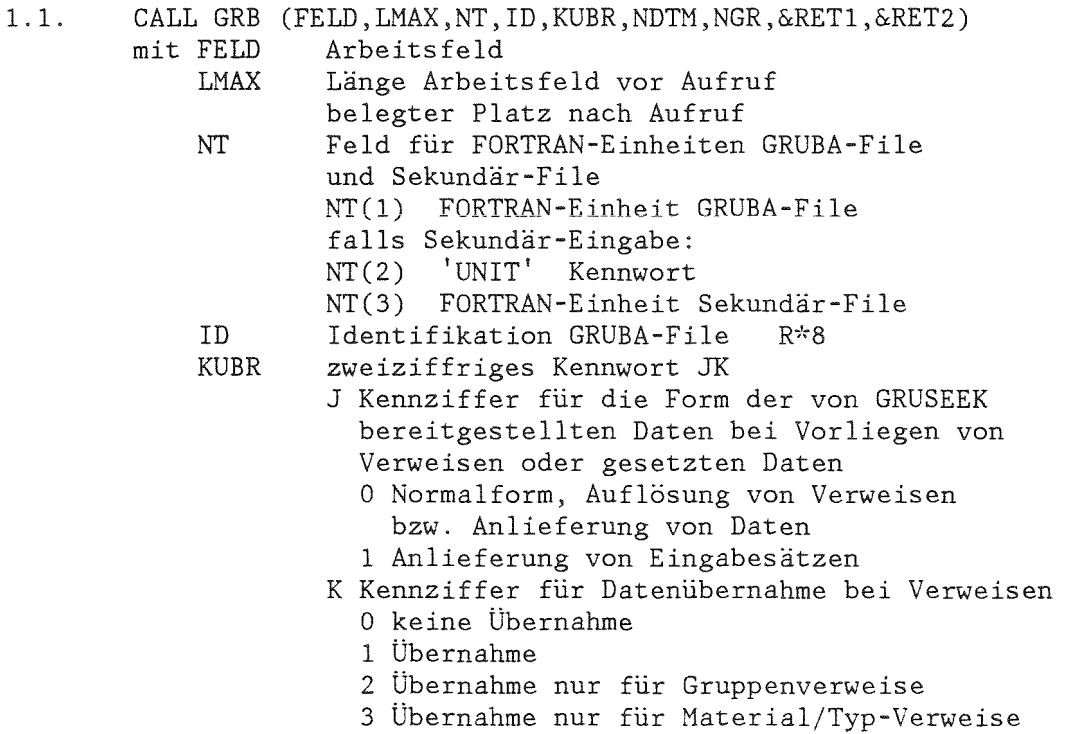

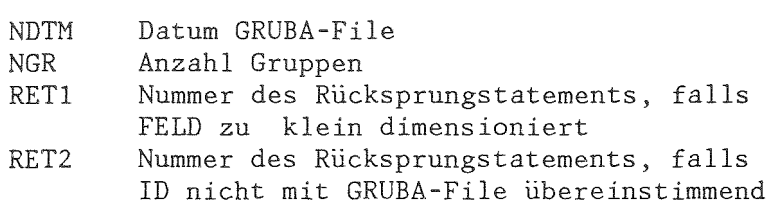

oder

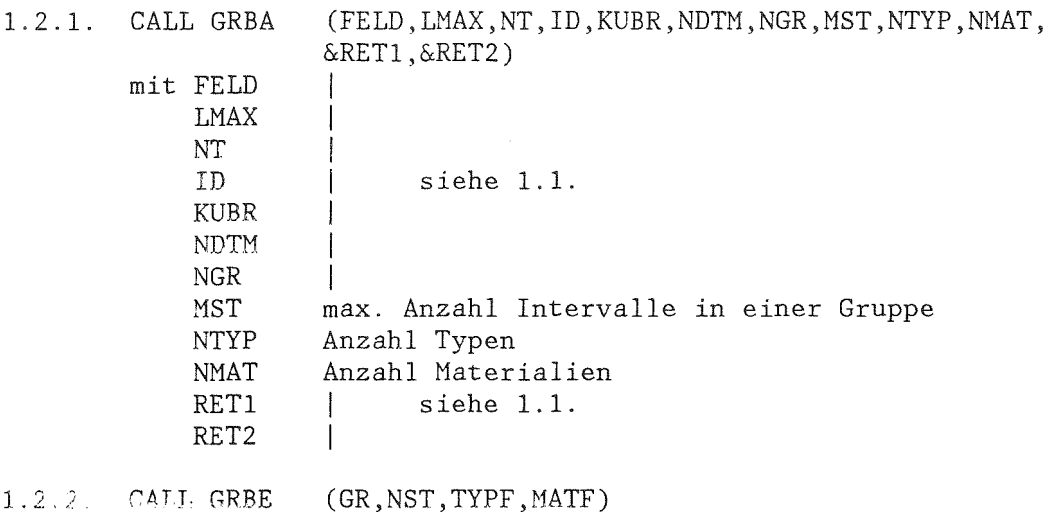

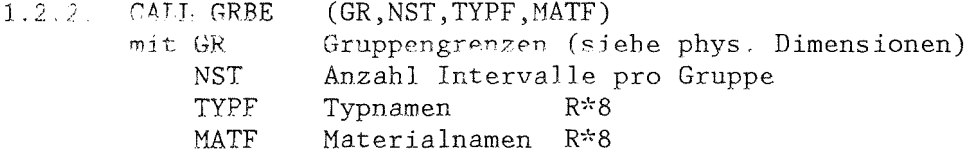

1.3. Falls der assoziierten Variablen, die den in GRUSEEK benutzten direct-access-Lesebefehlen zugeordnet ist, ein Speicherplatz des rufenden Programms zugewiesen werden soll, kann das ENTRY ASSVAR aufgerufen werden. Diese Zuweisung kann notwendig werden, um bei Overlay-Struktur bei mehrfachen Initialisierungen die assoziierte Variable in das Rootsegment zu legen. Der Aufruf von ASSVAR muß vor dem Aufruf von GRB bzw. GRBA erfolgen. CALL ASSVAR (IAS)<br>mit JAS Name Name der Variablen, die als assoziierte Variable benutzt werden soll.

<sup>2.</sup> Lesen Daten

| 2.1.<br>oder |              | CALL DATNAM (IGR, MAT, TYP, NVARB, NDAT, DAT, &RET1, &RET2)                |
|--------------|--------------|----------------------------------------------------------------------------|
| 2.2.         | CALL DATNR   | (IGR, IMAT, ITYP, NVARB, NDAT, DAT, RETURN1, RETURN2)                      |
|              | mit IGR      | Nummer der Gruppe der gesuchten Daten                                      |
|              | MAT          | Materialname R*8                                                           |
|              | IMAT<br>'TYP | Materialindex in MATF                                                      |
|              |              | Typname R*8                                                                |
|              | ITYP         | Typindex in TYPF                                                           |
|              | <b>NVARB</b> | Verarbeitungskennziffer der Daten                                          |
|              | NDAT         | Anzahl Daten                                                               |
|              | DAT.         | Daten                                                                      |
|              | RET1         | Nummer des Rücksprungstatements, falls                                     |
|              |              | Daten nicht vorhanden                                                      |
|              | RET2         | Nummer des Rücksprungstatements, falls<br>Gruppe, Material oder Typ falsch |

Die nachfolgenden Diagramme sollen verdeutlichen, welche Ergebnisse die Leseroutine DATGRB beim Lesen des GRUBA-Files unter Berücksichtigung von Sekundäreingabe (SekInput in den Diagrammen) anliefert. Dabei soll insbesondere das Programmverhalten beim Auftreten von Verweisen gezeigt werden. Dargestellt werden die Programmabläufe in der Steuerroutine DATGRB und in den von ihr aufgerufenen Routinen DATRD zum Lesen des GRUBA-Files und SEK zum Lesen von Sekundäreingabe.

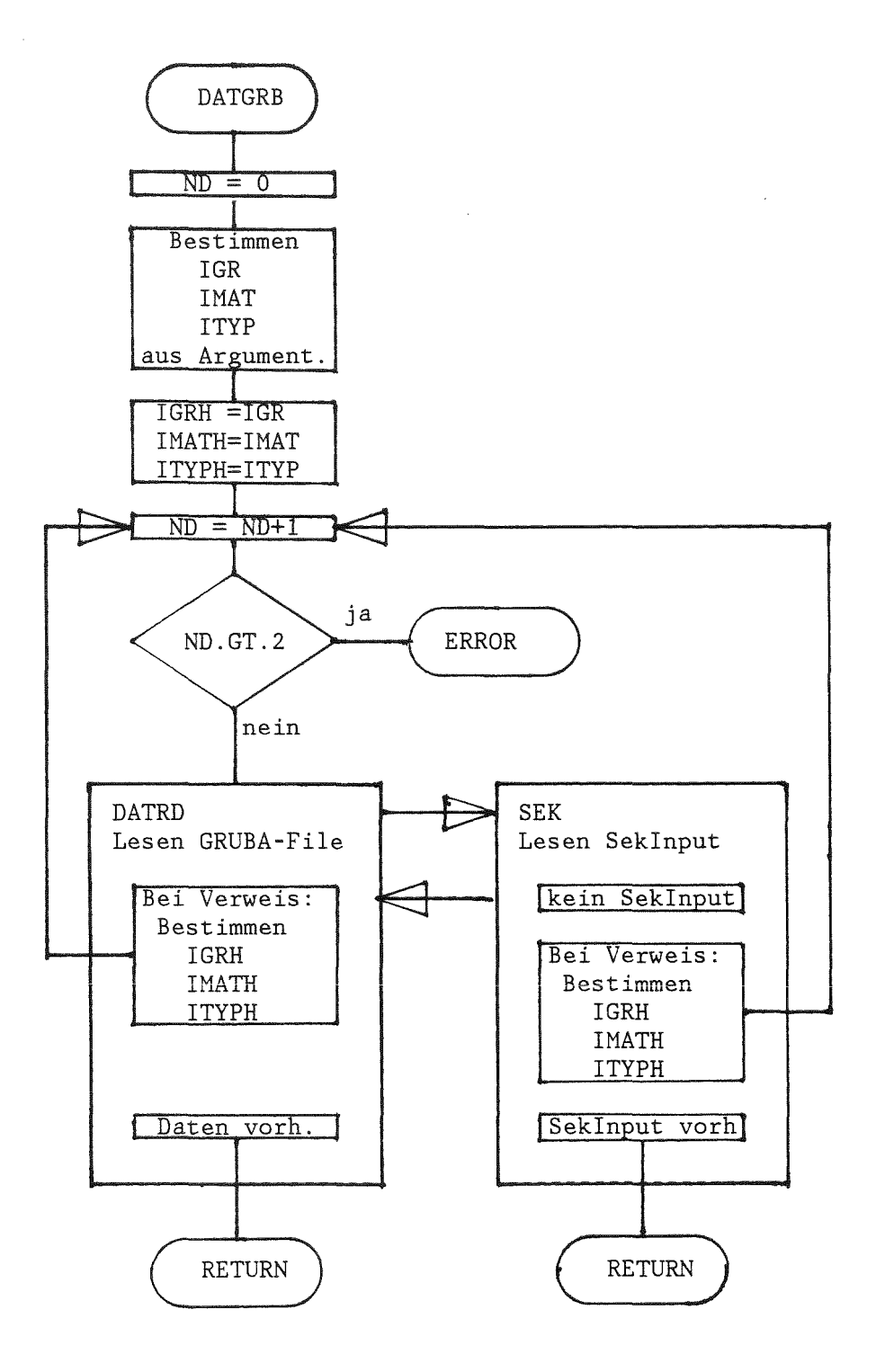

Abb.3. Programm-Logik beim Aufruf der Routine DATGRB zum Lesen der zu einer Gruppe, einem Material und einem Datentyp gehörenden Daten.

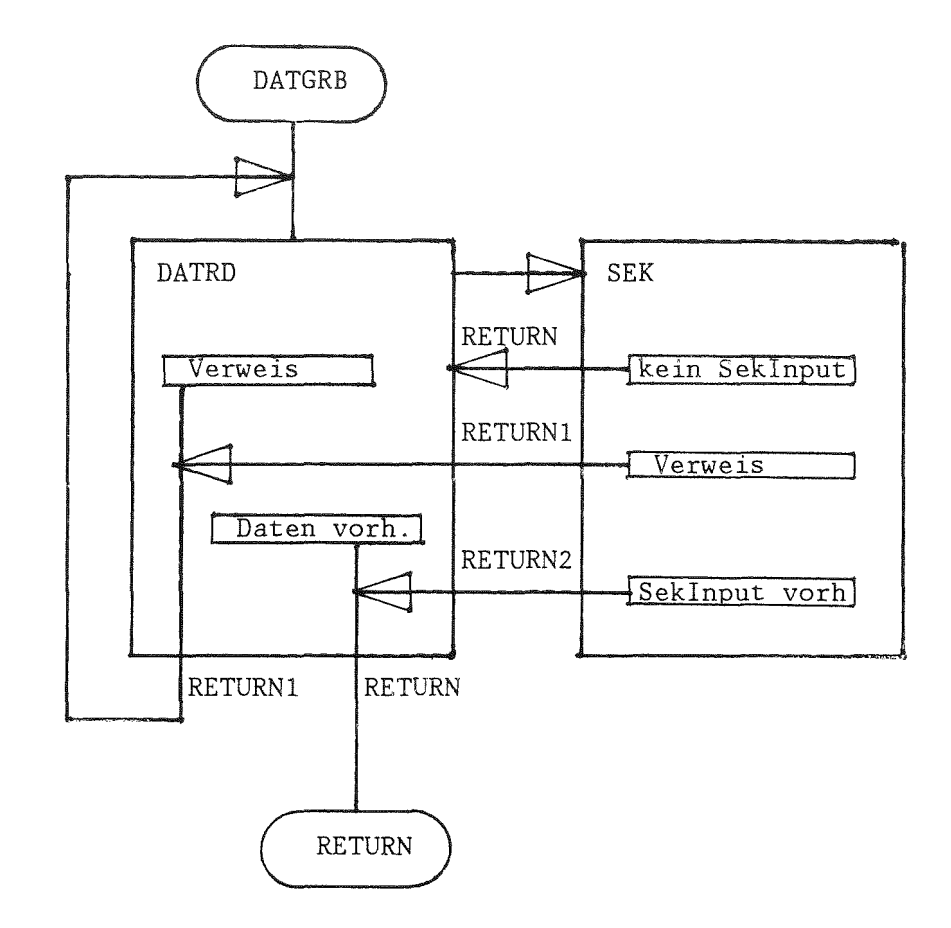

Abb.4. Rücksprung-Schema der von DATGRB aufgerufenen<br>Routinen DATRD und SEK.

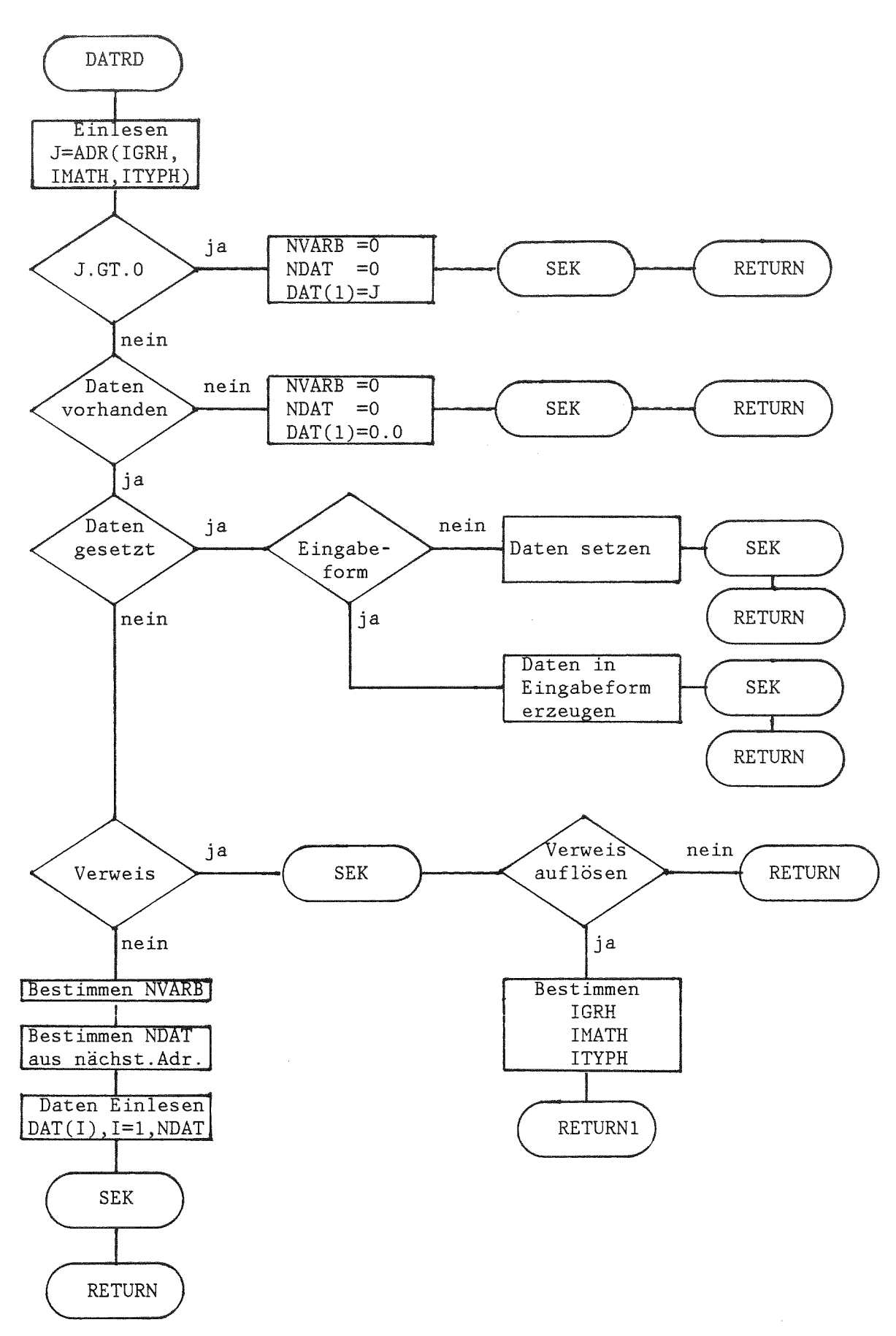

Abb.5. Programmablauf beim Lesen der Daten vom GRUBA-File durch die Routine DATRD.

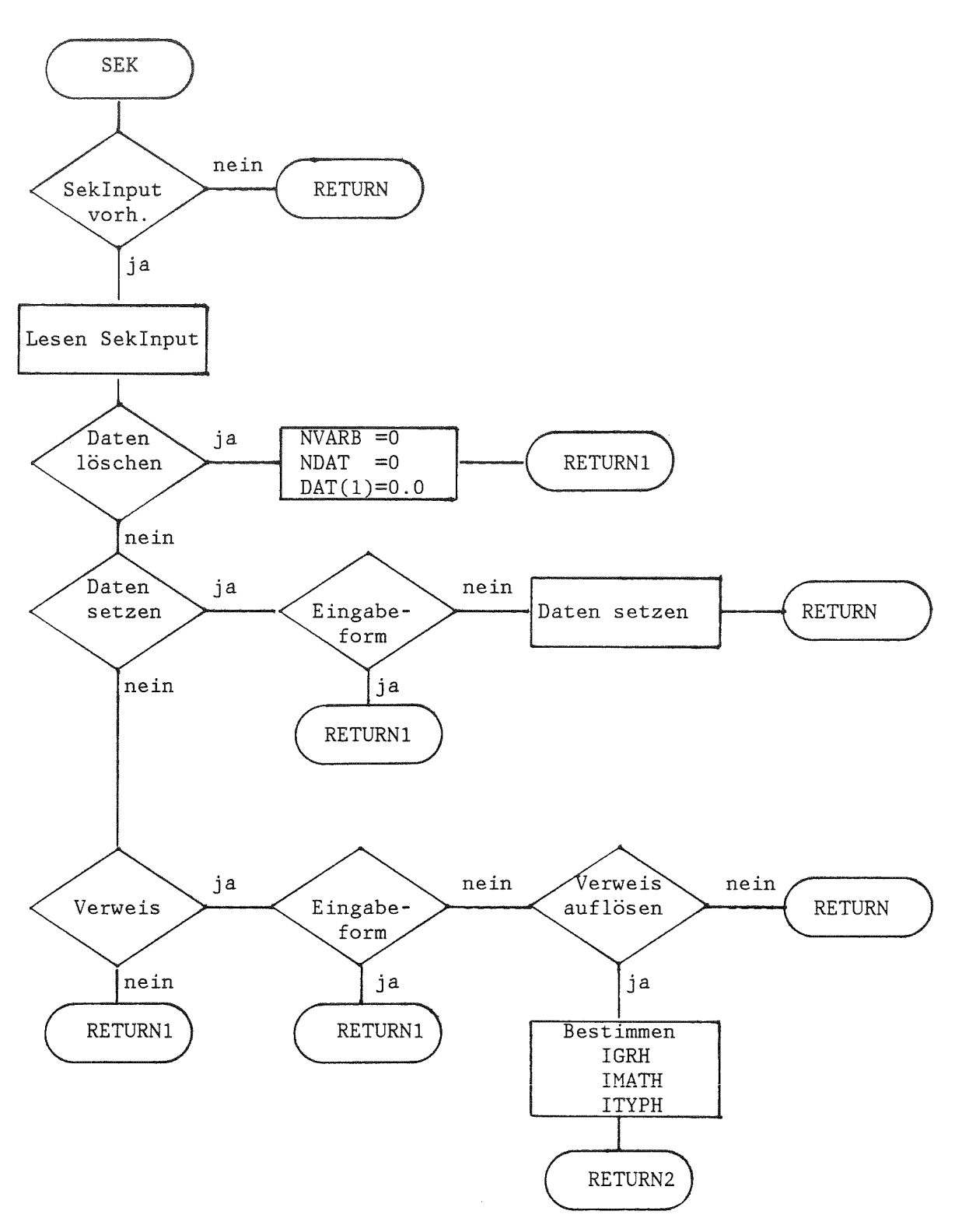

Abb.6. Programmablauf beim Lesen von Sekundäreingabe durch die Routine DATRD.

Der Autor möchte sich bei allen Kolleginnen und Kollegen bedanken, die durch kritische Durchsicht des Manuskriptes zur Verbesserung des vorliegenden Berichtes beigetragen haben. Besonders danken möchte er Herrn C.Broeders, der aufgrund seiner vielfältigen Erfahrungen wertvolle Anregungen zur endgültigen Fassung des Berichtes gegeben hat. Herrn J.Braun gebührt besonderer Dank für seine ständige Mitarbeit bei der Erweiterung, dem Testen und der Pflege der beschriebenen Programme und Dateien.

Literaturangaben

- /1/ D.Woll Aufbau und Verwaltung der Gruppenkonstantenbibliothek GRUBA KfK 1815 Mai 73
- /2/ B.Krieg, E.Stein, D.Woll Neutronenphysikalische Datenbanken für die Berechnung Schneller Reaktoren KfK-Nachrichten 1-2/80,S.49 1980
- /3/ B.Krieg The KEDAK Program Compendium, Part 11: KEDAK Basic Management KfK 2387/II Feb 77
- /4/ I.Broeders, B.Krieg MIGROS-3. A Code for Generation of Group Constants for Reactor Calculations from Neutron Nuclear Data in KEDAK Format KfK 2388 1977
- /5/ I.Broeders Status of and Further Activities on the Group Constant Generation Codes MIGROS-2 (for Coarse Groups) and FIDAS (for Fine Groups). Seminar on Nuclear Data Processing Codes Ispra 5th - 7th December 1973 EACRP-U-52 1973

I.Broeders, B.Krieg FIDAS - Programmbeschreibung unveröffentlichter Bericht

- /6/ H.Huschke, B.Krieg MITRA - A Program for the Transformation of the Output of MIGROS-2 into an Input for GRUMA KfK 1810 Dez 73
- **/7/ I.Broeders, B,Krieg** FITRA - Programmbeschreibung unveröffentlichter Bericht
- /8/ D.Woll GRUCAL. Ein Programmsystem zur Berechnung makroskopischer Gruppenkonstanten KfK 2108 Juni 75
- /9/ C.H.M.Broeders Neutronenphysikalische Untersuchungen zu engen H20-moderierten Kernanordnungen. Tagungsbericht Jahrestagung Kerntechnik 82 Seite 15
- /10/ C.H.M.Broeders unveröffentlichter Bericht (1982)
- /11/ E.Kiefhaber unveröffentlichter Bericht
- /12/ D.Woll The REMO-correction, an approximate calculational method to improve the elastic-removal group-cross-section for neutrons. KfK-Bericht in Vorbereitung
- /13/ H.Bachmann FREEFO - Programmbeschreibung unveröffentlichter Bericht
- /14/ H.Bachmann, D.Woll Das Karlsruher Programmsystem KAPROS Teil Ia Kurzes KAPROS-Benutzerhandbuch KfK 2317
- /15/ C.H.M.Broeders, D.Woll GRDASQ - Programmbeschreibung unveröffentlichter Bericht

Beispiele 1. Erstellung eines GRUBA-Files 1.1. Eröffnen eines GRUBA-Files und Aufnehmen von Daten //INR067A1 JOB (0067,107, P6M2G), WOLL // EXEC FHG, LIB=NUSYS, NAME=GRUMA //G.FT01F001 DD UNIT=SYSDA, DCB=(LRECL=1688, BLKSIZE=1688, RECFM=F), //  $SPACE = (1688, 12)$ //G.FT02F001 DD UNIT=DISK, VOL=SER=BATOOC, DSN=INR067.KSDA.TEST, // SPACE= $(1688, 16)$ , DCB= $(LRECL=1688, BLKSIZE=1688, RECFM=F)$ , // DISP=(NEW, CATLG) //G.FT03F001 DD DSN=INR067.TEST.DATEN.DISP=SHR //G.FT08F001 DD UNIT=SYSDA //G.SYSIN DD  $*$ <sup>\*</sup>GRUMA  $\mathbf{r}$ ' OPEN  $1\quad 12$ 'BEISPIEL' 4 0 14 5 0 0 1.05E7 1.0E5 4.65+3 1.0E2  $\begin{matrix} 0 & 0 & 0 & 0 \end{matrix}$ 'FCAPT ' 'SFISS<br>'POIIK ' 'SN2N  $\sim 10^{-11}$ ' 'FFISS  $\mathbf{r}$ 'SCAPT ' 'SELSC ' NUE  $\mathbf{r}$  $\mathcal{A}^{\pm}$  $\mathbb{R}^n$  $\mathbf{r}$ 'FELSC 'SINSC 'POEIK' ' STOTW 'FTOT  $\mathcal{A}$ 'CHI  $\mathbf{f}$  $'$   $'U$  238  $\mathbf{f} = -\mathbf{f}$  .  $\mathbf{t} = -\mathbf{t}$  .  $\mathbf{f}^{\dagger}=\mathbf{f}^{\dagger}$  $\mathcal{A}$  $'$  'PU239 'U 235  $\mathbf{r}$  $\mathbf{r}$  $\cdot$   $\cdot$   $\cdot$  CR  $\mathbf{r} = \mathbf{r}$ 'FE 'COPYDAT'  $1 \t2 \t16 \t0$  $\overline{3}$ 'PRINTDAT' 'BEISPIEL' 2 0 0  $0\quad 0$  $\mathbf{1}$  $\mathbf{r}$  $\mathbf{1}$  $\bar{\mathbf{r}}$  $\pmb{\mathfrak{f}}$  $0<sub>0</sub>$ 'ENDGRUMA'  $/$ \*  $\frac{1}{2}$ 

 $\bar{z}$ 

1.2. Erweitern eines vorhandenen GRUBA-Files

 $\sim$   $\sim$ 

```
//INR067A2 JOB (0067,107, P6M2G), WOLL
// EXEC FHG, LIB=NUSYS, NAME=GRUMA
//G.FT01F001 DD DSN=INR067.KSDA.TEST, DISP=SHR
//G.FT02F001 DD UNIT=SYSDA, DCB=(LRECL=1688, BLKSIZE=1688, RECFM=F),
// SPACE=(1688, 16)//G.FT03F001 DD DSN=INR067.TEST.NA, DISP=SHR
//G.FT08F001 DD UNIT=SYSDA
//G.SYSIN DD * 'GRUMA
'COPYDCLR'
1\quad 2\quad 16\mathbf{A} \mathbf{A}\mathbf{r}"GENER\langle \rangle'MAT
                                                          \mathbf{r}\mathbf{r}\mathbf{r}'END
'CONTENTS'
                                        \sim\mathbf{1}'COPYDAT'
2\quad 1\quad 16\quad 0\mathbf{3}'ENDGRUMA'
/ \star\frac{1}{2}
```
2. Ausdrucken einer History Inhaltsangabe der Daten eines GRUBA-Files

BEREICH ' 1 196 197 208 'BEREICH' 'BEREICH<sup>'</sup> 0 0 'GRUPPE ' 1 1 //INR067B JOB (0067,107,P6M2G),WOLL // EXEC FHG,LIB=NUSYS,NAME=GRUMA //G.FT01F001 DD DSN=INR909.KSDA.GR208,DISP=SHR //G.FT08F001 DD UNIT=SYSDA  $//G.SYSIN DD *$ 'GRUMA ' 'HISTORY ' 1 'GRBCNT 1 'VERWEISE' 'ENDGRUMA' /\* //

Abb.7 zeigt den Ausdruck der History des 208-Gruppen-Gruba-Files, Abb.8 bis Abb.13 geben die Inhaltsangabe der Daten des 208-Gruppen-GRUBA-Files und die in Gruppe 1 auftretenden Verweise wieder. Zum Verständnis sei angemerkt, daß die ersten 196 Energiegruppen des 208-Gruppen-Files durch Unterteilung der ersten 14 Energiegruppen des 26-Gruppen-Files in jeweils 14 Untergruppen entstanden sind, für die Gruppen 197 bis 208 wurde die Energieeinteilung der Gruppen 15 bis 26 des 26-Gruppen-Files übernommen.

#### \*\*\*\*\*\*\*\*

G RUM A \*\*\*\*\*\*\*\*.H-VERSION 10481 DATE 150384 AREA 215039 WORDS

HISTORY OF THIS GRUBA-FllE **WITH** 208 GROUPS

 $\sim 1000$ 

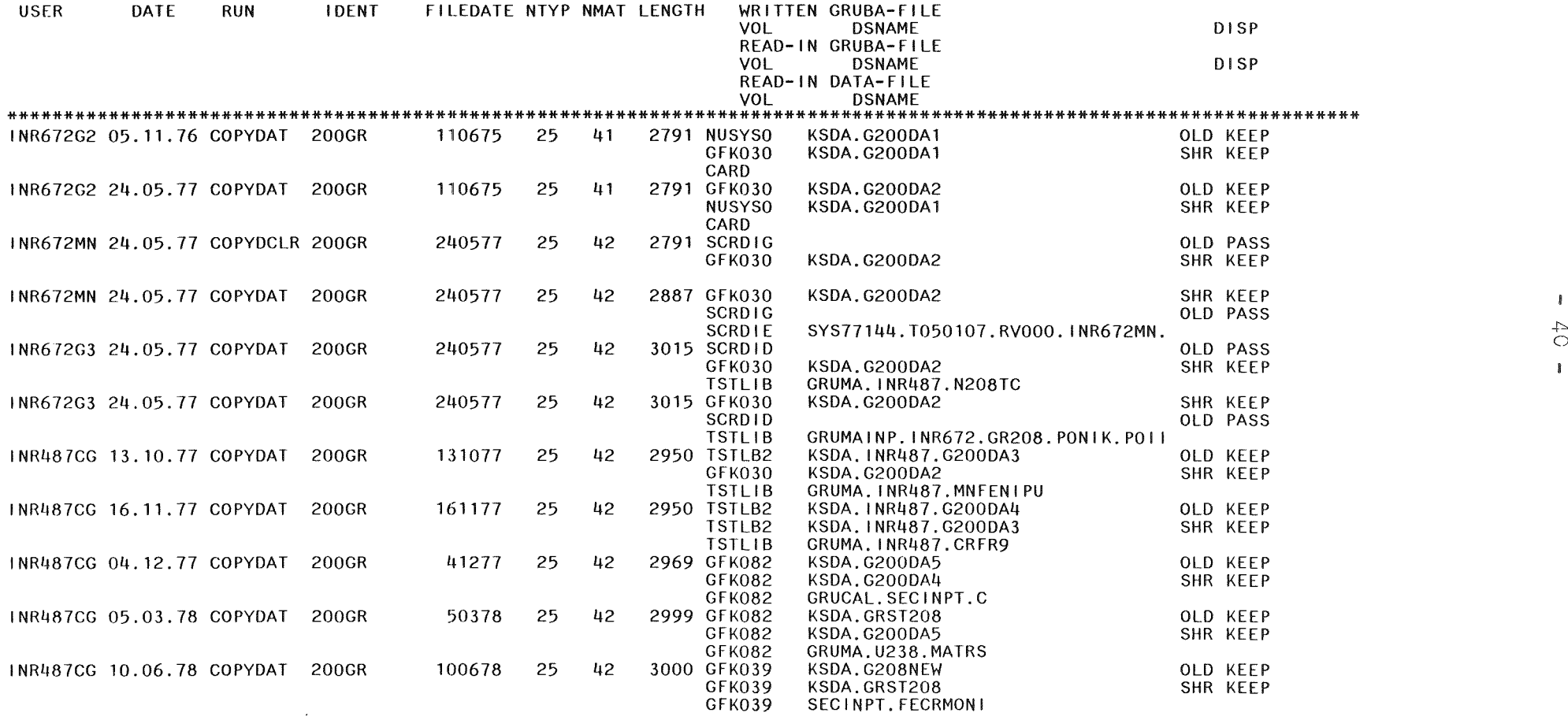

Abb.7 History des 208-Gruppen-GRUBA-Files

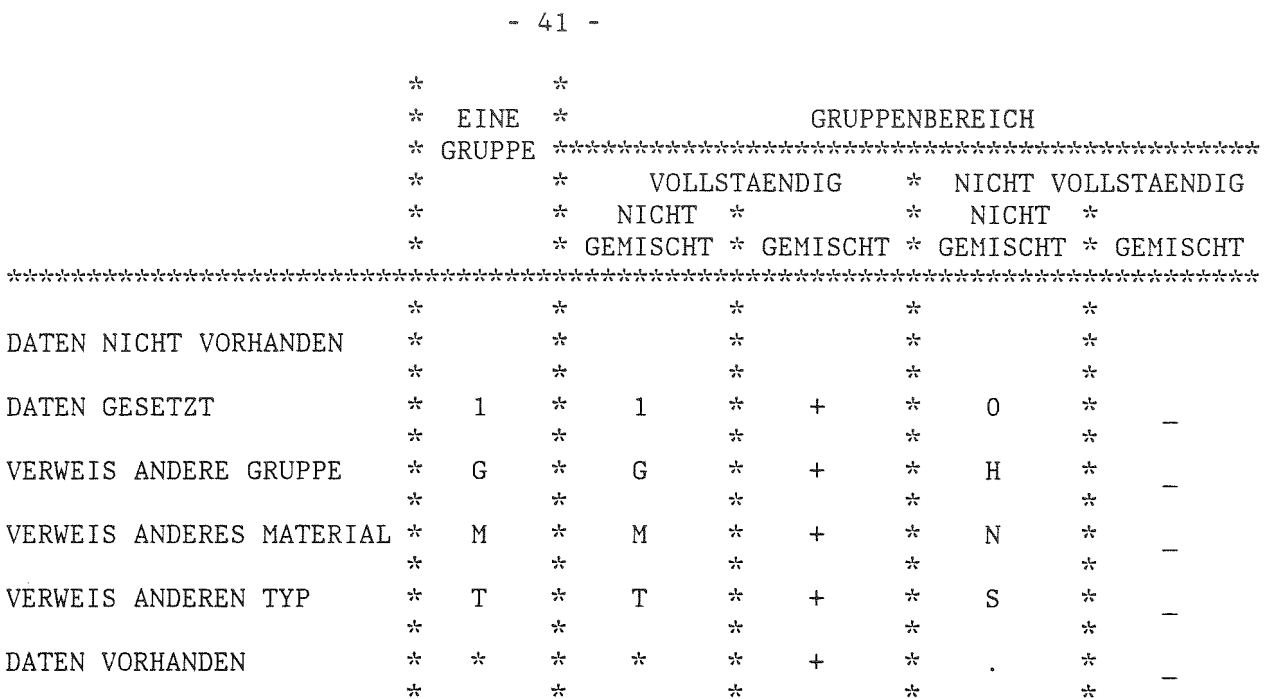

Abb.8 Erklärung der in den nachfolgenden Tabellen benutzten Symbole

GRUBA GR208 VOM 100678 MIT 208 GRUPPEN GRUPPEN 1 BIS 196

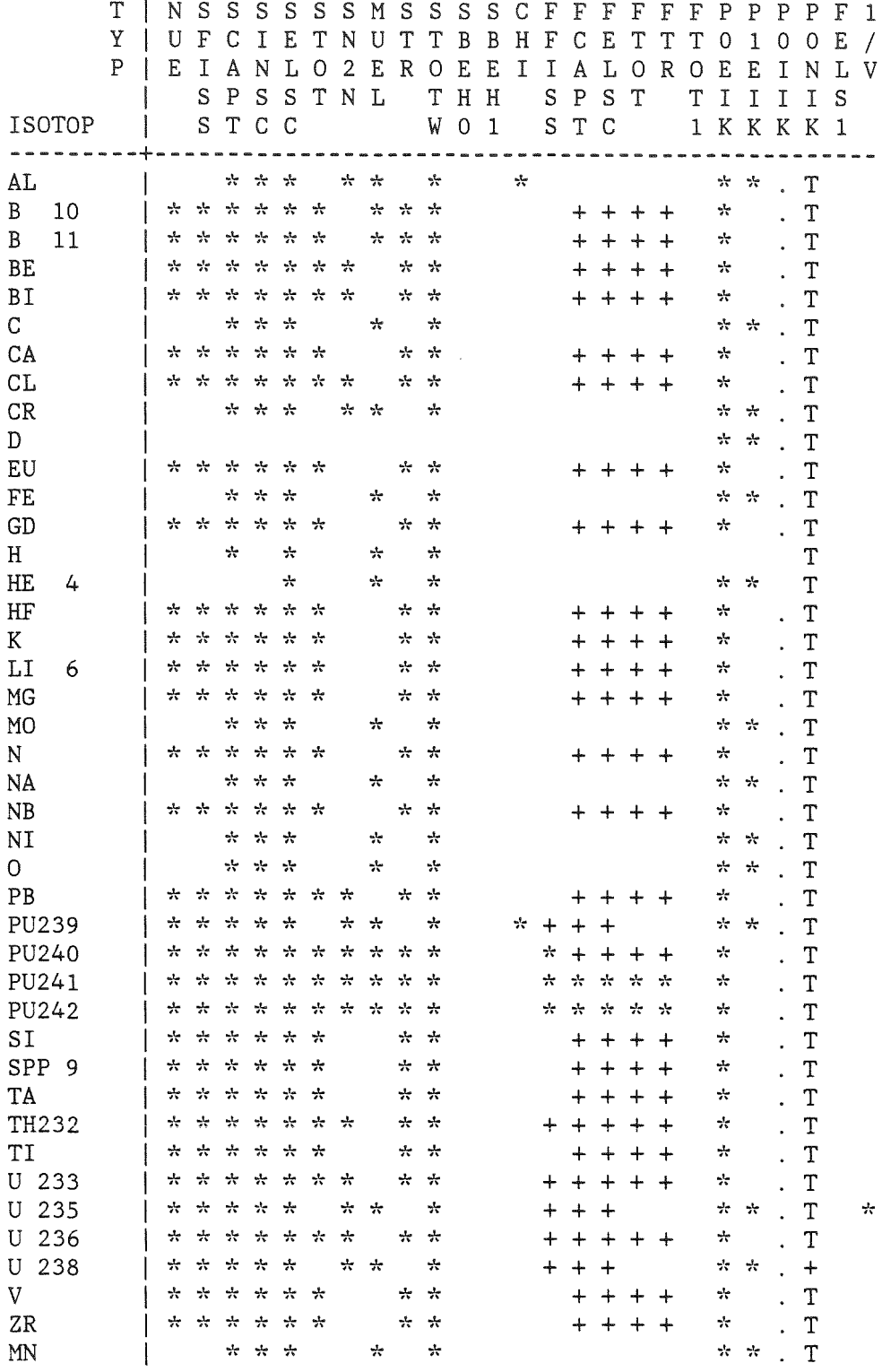

Abb.9 Inhaltsangabe für die Gruppen 1 bis 196

 $\sim 10^{-1}$ 

GRUBA GR208 VOM 100678 MIT 208 GRUPPEN GRUPPEN 197 BIS 208

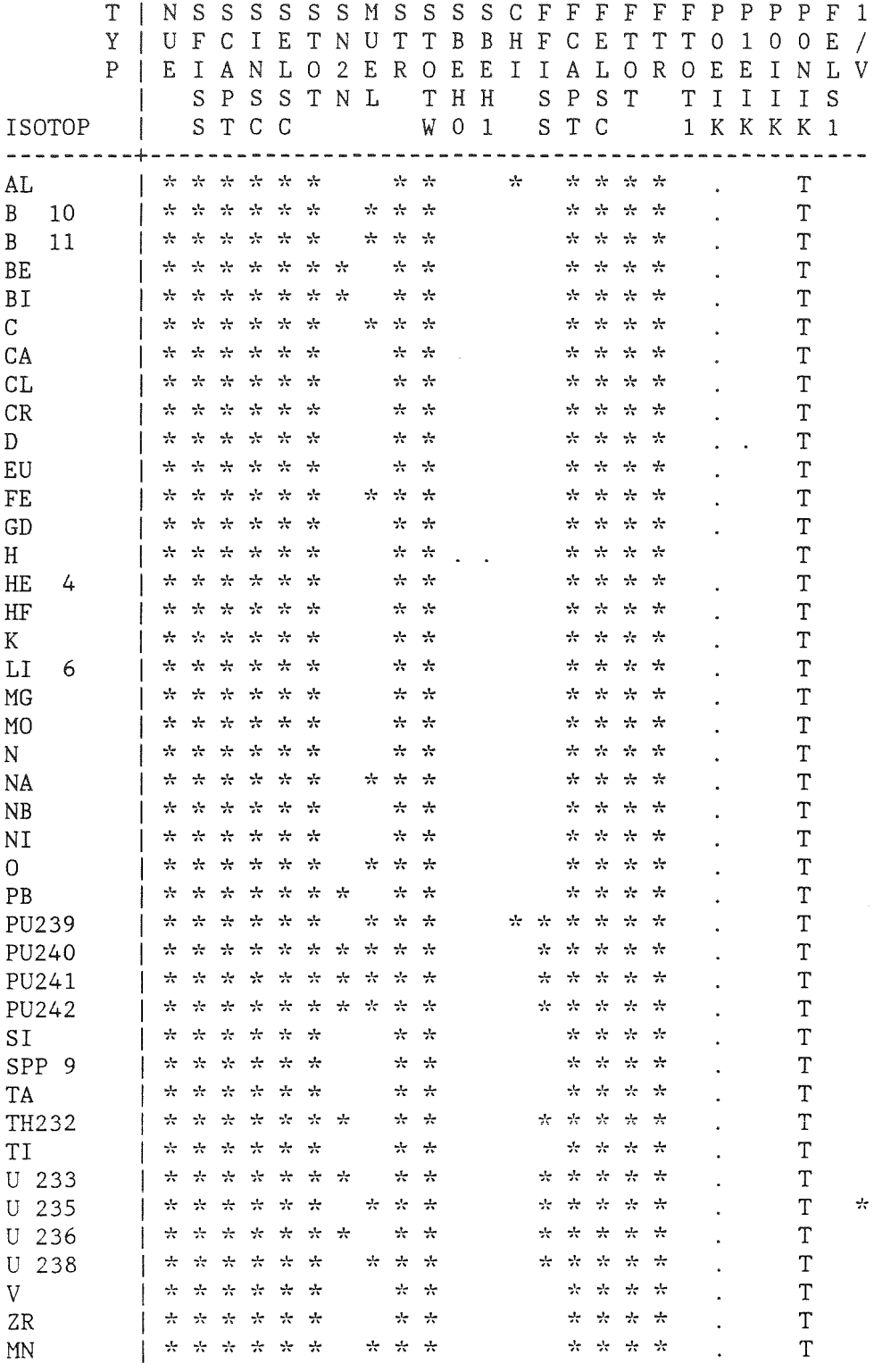

Abb.10 Inhaltsangabe für die Gruppen 196 bis 208

GRUBA GR208 VOM 100678 MIT 208 GRUPPEN GRUPPEN 1 BIS 208

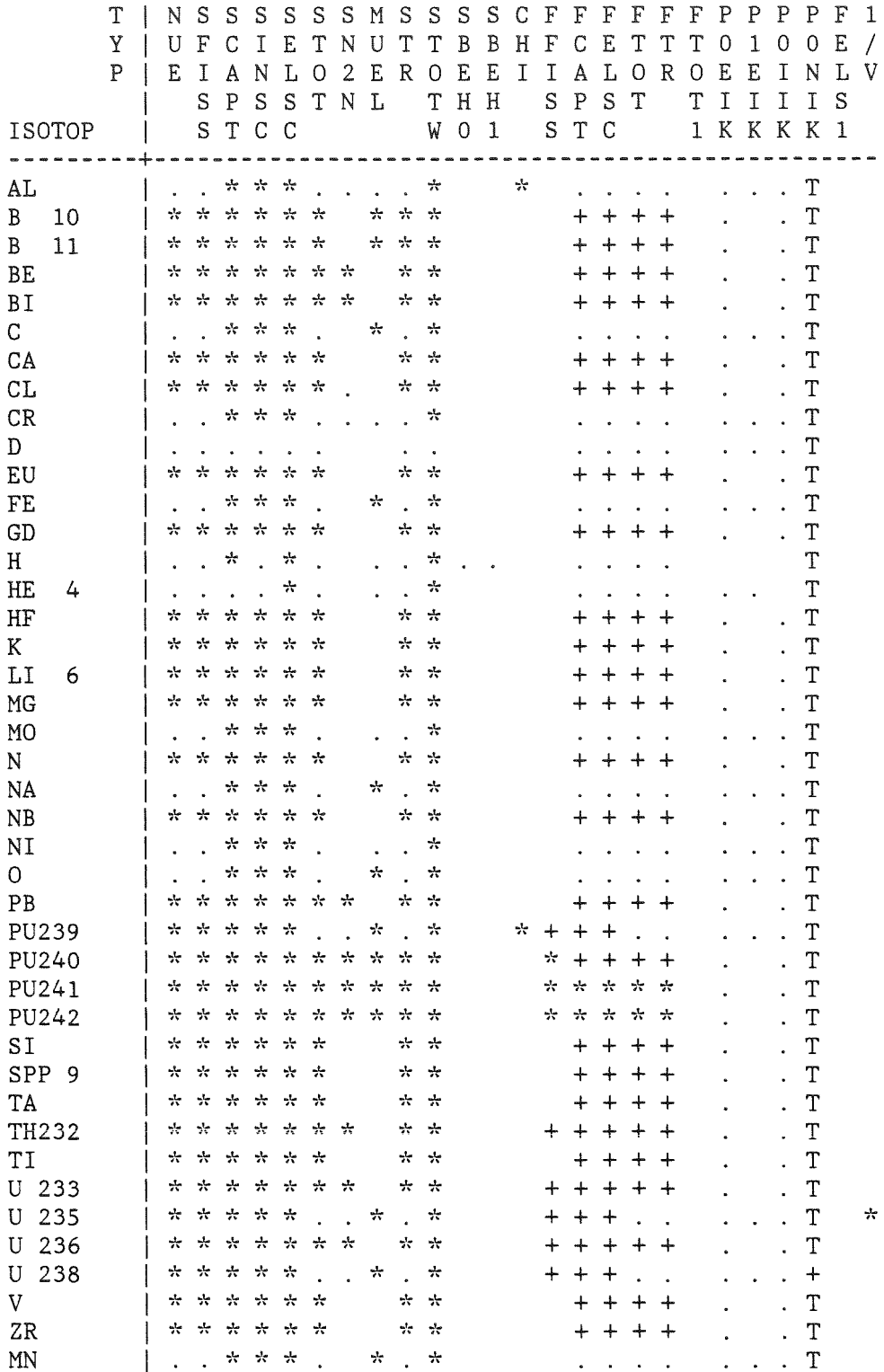

Abb.11 Inhaltsangabe für die Gruppen 1 bis 208

 $\hat{A}^{\dagger}$ 

1 AL PONIK ... ..... POIIK 1 B 10 PONIK ... ..... POIIK 1 B 11 PONIK ... ..... POIIK 1 BE PONIK ... ..... POIIK 1 BI PONIK ... ..... POIIK 1 C PONIK ... ..... POIIK 1 CA PONIK ... ..... POIIK 1 CL PONIK ... ..... POIIK 1 CR PONIK ... ..... POIIK 1 D PONIK ... ..... POIIK 1 EU PONIK ... ..... POIIK 1 FE PONIK ... ..... POIIK 1 GD PONIK ... ..... POIIK 1 H PONIK ... ..... POIIK 1 HE 4 PONIK ... ..... POIIK 1 HF PONIK ... ..... POIIK 1 K PONIK ... ..... POIIK 1 LI 6 PONIK ... ..... POIIK 1 MG PONIK ... ..... POIIK 1 MO PONIK ... ..... POIIK 1 N PONIK ... ..... POIIK 1 NA PONIK ... ..... POIIK 1 NB PONIK ... ..... POIIK 1 NI PONIK ... ..... POIIK 10 PONIK ... ..... POIIK 1 PB PONIK ... ..... POIIK 1 PU239 PONIK ... ..... POIIK 1 PU240 PONIK ... ..... POIIK 1 PU241 PONIK ... ..... POIIK 1 PU242 PONIK ... ..... POIIK 1 SI PONIK ... ..... POIIK 1 SPP 9 PONIK ... ..... POIIK 1 TA PONIK ... ..... POIIK 1 TH232 PONIK ... ..... POIIK 1 TI PONIK ... ..... POIIK 1 U 233 PONIK ... ..... POIIK VERWEISE: FUER DATEN, FUER DIE EIN VERWEIS EXISTIERT, WIRD JEWEILS IN DEN ERSTEN DREI WORTEN GRUPPENNUMMER MATERIALNAME TYPNAME ANGEGEBEN, IN DEN NACHFOLGENDEN DREI WORTEN NUMMER DER GRUPPE ODER NAME DES HATERIALS ODER NAHE DES TYPS, AUF DEN VERWIESEN WIRD 1 U 235 PONIK ... ..... POIIK 1 U 236 PONIK ... ..... POIIK

1 V PONIK POIIK PONIK ... ..... POIIK 1 MN PONIK ... ..... POIIK

Abb.12 In Gruppe 1 des 208-Gruppen-GRUBA-Fi1es auftretende Verweise

GRUBA GR208 VOM 100678 MIT 208 GRUPPEN GRUPPE 1

 $\sim 10^7$ 

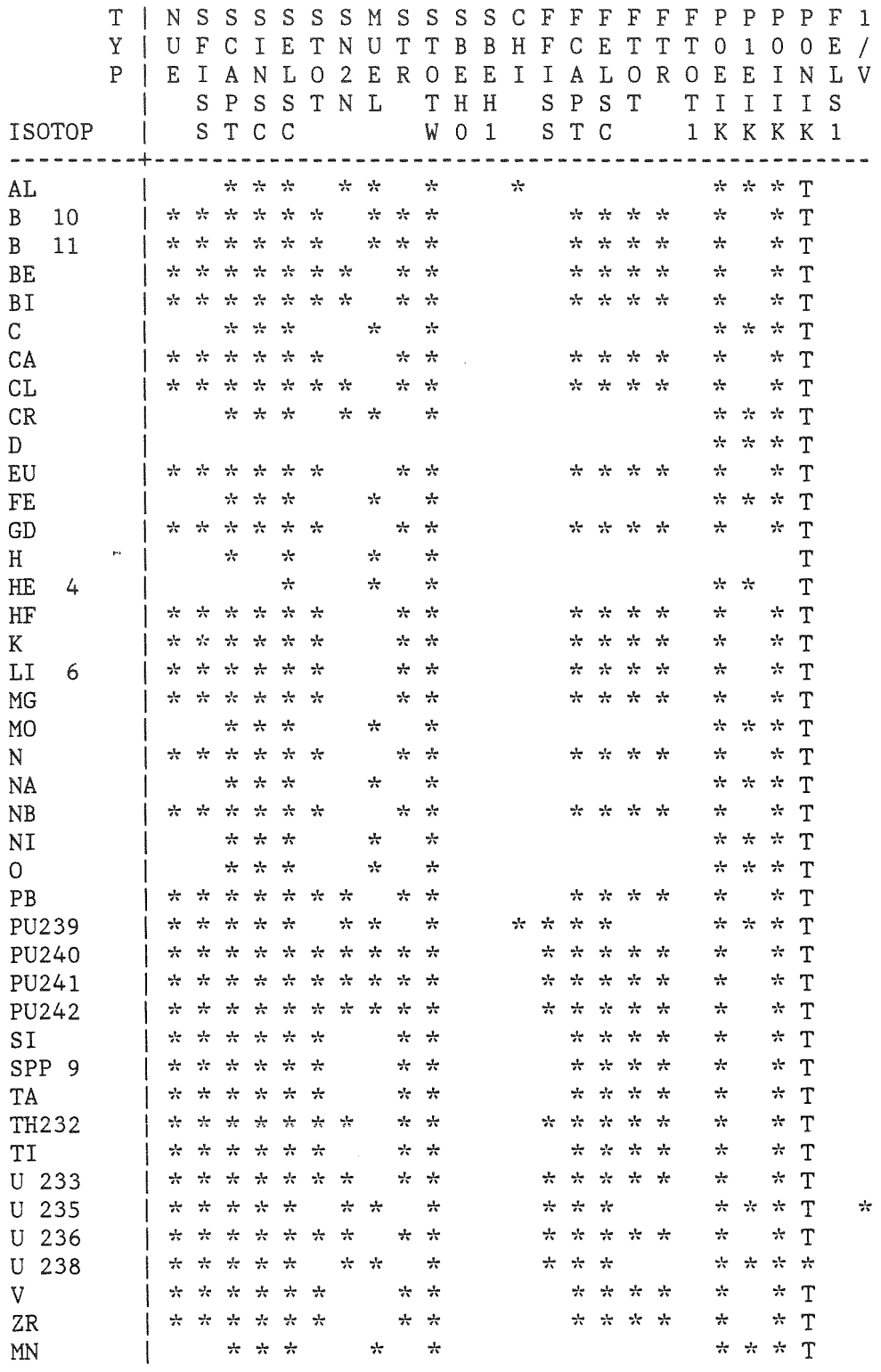

 $\mathcal{L}^{\text{max}}_{\text{max}}$ 

Abb.13 Inhaltsangabe für die Gruppe 1

 $\mathcal{L}^{\text{max}}_{\text{max}}$  ,  $\mathcal{L}^{\text{max}}_{\text{max}}$ 

 $\mathcal{L}^{\text{max}}_{\text{max}}$ 

 $-46 -$